# SPECYFIKACJA ISTOTNYCH WARUNKÓW ZAMÓWIENIA

# DO PRZETARGU NIEOGRANICZONEGO

# OGŁOSZONEGO PRZEZ STAROSTWO POWIATOWE W LESZNIE

# NA DOSTAWĘ OPROGRAMOWANIA FINANSOWO-KSIĘGOWEGO, SPRZĘTU KOMPUTEROWEGO ORAZ KSEROKOPIARKI

Leszno, grudzień 2008 r.

## OR.VI.345/31/08

# I. Zamawiający

 Starostwo Powiatowe w Lesznie 64-100 Leszno, Plac Kościuszki 4B tel. 0-65 529-68-34, faks: 529-68-09 e-mail: k.tyczynska@powiat-leszczynski.pl, www.powiat-leszczynski.pl NIP: 697 19 52 864 Regon: 411102917

## Znak postępowania: OR.VI.345/31/08

W korespondencji kierowanej do Zamawiającego należy posługiwać się tym znakiem.

# II. Tryb postępowania

- 1. Postępowanie o udzielenie zamówienia prowadzone jest w trybie przetargu nieograniczonego na podstawie art. 39 i następne ustawy z dnia 29 stycznia 2004 roku Prawo zamówień publicznych (Dz. U. z 2007 r. Nr 223, poz.1655 ze zm.), gdzie zgodnie z art. 16 ust. 1 ustawy przeprowadzenie postępowania w zakresie części I na mocy pełnomocnictw powierzono Zarządowi Powiatu Leszczyńskiego.
- 2. Ilekroć w niniejszej specyfikacji użyte jest pojęcie ustawa, należy rozumieć ustawę Prawo zamówień publicznych.
- 3. Do czynności podejmowanych przez Zamawiającego i Wykonawców w postępowaniu o udzielenie zamówienia stosuje się przepisy ustawy z dnia 23 kwietnia 1964 r. Kodeks cywilny (Dz. U. Nr 16, poz. 93 ze zm.), jeżeli przepisy ustawy nie stanowią inaczej.

#### III. Opis przedmiotu zamówienia

1. Przedmiotem zamówienia jest dostawa oprogramowania finansowo-księgowego oraz fabrycznie nowego sprzętu komputerowego oraz kserokopiarki.

#### Część I

Dostawa oprogramowania finansowo-księgowego obejmująca jego wdrożenie, przeszkolenie pracowników Zamawiającego w zakresie obsługi programu, zestawienie łącza VPN między dwoma budynkami Zamawiającego oraz roczną opiekę autorską nad oprogramowaniem. Szczegółowy opis przedmiotu zamówienia zawiera załącznik nr 1a do siwz.

Część II Dostawa fabrycznie nowego sprzętu komputerowego. Szczegółowy opis przedmiotu zamówienia zawiera załącznik nr 1b do siwz.

Część III Dostawa fabrycznie nowego przenośnego sprzętu komputerowego. Szczegółowy opis przedmiotu zamówienia zawiera załącznik nr 1c do siwz.

#### Część IV

Dostawa fabrycznie nowego sprzętu komputerowego dla Wydziału Geodezji, Kartografii, Katastru i Gospodarki Nieruchomościami.

Szczegółowy opis przedmiotu zamówienia zawiera załącznik nr 1d do siwz.

Część V Dostawa fabrycznie nowej kserokopiarki. Szczegółowy opis przedmiotu zamówienia zawiera załącznik nr 1e do siwz.

- 2. Główny przedmiot zamówienia wg Wspólnego Słownika Zamówień (CPV): 48.00.00.00-8, 30.20.00.00-1, 30.12.13.00-6.
- 3. Wszystkie wskazania z nazwy poszczególnych przedmiotów zamówienia składających się na przedmiot dostawy, należy rozumieć jako określenie wymaganych parametrów technicznych lub standardów jakościowych. Oznacza to, że zgodnie z art. 29 ust. 3 ustawy wskazaniom tym towarzyszą wyrazy "lub równoważne".

# IV. Zamawiający przewiduje możliwość udzielenia zamówień uzupełniających, o których mowa w art. 67 ust. 1 pkt 7 ustawy.

## V. Zamawiający dopuszcza możliwość składania ofert częściowych.

1. Zamawiający informuje, że przedmiot zamówienia został podzielony na pięć części.

#### Część I

Dostawa oprogramowania finansowo-księgowego obejmująca jego wdrożenie, przeszkolenie pracowników Zamawiającego w zakresie obsługi programu, zestawienie łącza VPN między dwoma budynkami Zamawiającego oraz roczną opiekę autorską nad oprogramowaniem.

Część II Dostawa fabrycznie nowego sprzętu komputerowego.

Część III Dostawa fabrycznie nowego przenośnego sprzętu komputerowego.

Część IV

Dostawa fabrycznie nowego sprzętu komputerowego dla Wydziału Geodezji, Kartografii, Katastru i Gospodarki Nieruchomościami.

Część V Dostawa fabrycznie nowej kserokopiarki.

2. Zamawiający dopuszcza możliwość składania ofert częściowych na poszczególne części zamówienia. Każdy Wykonawca może zatem złożyć ofertę na jedną lub więcej części zamówienia.

# VI. Zamawiający nie dopuszcza możliwości składania ofert wariantowych.

# VII. Termin wykonania zamówienia

1. Termin realizacji części I zamówienia: do dnia 31 stycznia 2009 r.

2. Termin realizacji części II, III, IV, V zamówienia: do dnia 30 grudnia 2008 r.

# VIII. Opis warunków udziału w postępowaniu oraz opis sposobu dokonywania oceny spełniania tych warunków

- 1. O udzielenie zamówienia mogą się ubiegać Wykonawcy, którzy spełniają warunki określone w art. 22 ust. 1 ustawy:
	- a) posiadają uprawnienia do wykonywania określonej działalności lub czynności, jeżeli ustawy nakładają obowiązek posiadania takich uprawnień (warunek ten będzie spełniony, jeśli z załączonego przez Wykonawcę odpisu właściwego rejestru lub z zaświadczenia o wpisie do ewidencji działalności gospodarczej wynikać będzie, że Wykonawca prowadzi działalność w zakresie odpowiadającym przedmiotowi zamówienia);
	- b) posiadają niezbędną wiedzę i doświadczenie oraz dysponują potencjałem technicznym i osobami zdolnymi do wykonania zamówienia lub przedstawią pisemne zobowiązanie innych podmiotów do udostępnienia potencjału technicznego i osób zdolnych do wykonania zamówienia;
	- c) znajdują się w sytuacji ekonomicznej i finansowej zapewniającej wykonanie zamówienia;
	- d) nie podlegają wykluczeniu z postępowania o udzielenie zamówienia na podstawie art. 24 ustawy.
- 2. Ocena spełnienia warunków określonych dla Wykonawców będzie dokonywana na podstawie analizy dokumentów i oświadczeń, które zamawiający określił w punkcie IX SIWZ według formuły " spełnia – nie spełnia".
- 3. W przypadkach określonych ustawą Wykonawca zostanie wykluczony z postępowania.
- 4. Ofertę Wykonawcy wykluczonego uznaje się za odrzuconą.
- 5. Zamawiający zawiadomi niezwłocznie Wykonawcę o wykluczeniu z postępowania o udzielenie zamówienia, podając uzasadnienie faktyczne i prawne.

# IX. Informacja o oświadczeniach i dokumentach, jakie mają dostarczyć Wykonawcy w celu potwierdzenia spełniania warunków udziału w postępowaniu

- 1. Oświadczenia i dokumenty potwierdzające spełnianie warunków udziału w postępowaniu o udzielenie zamówienia publicznego:
	- 1) oświadczenie Wykonawcy o spełnianiu warunków określonych przepisami art. 22 ust.1 ustawy Prawo zamówień publicznych – wg formularza stanowiącego załącznik nr 4 do SIWZ;
	- 2) aktualny odpis z właściwego rejestru lub zaświadczenie o wpisie do ewidencji działalności gospodarczej, jeżeli odrębne przepisy wymagają wpisu do rejestru lub zgłoszenia do ewidencji działalności gospodarczej, wystawiony nie wcześniej niż 6 miesięcy przed upływem terminu składania ofert, w celu potwierdzenia posiadania uprawnień do wykonywania działalności lub czynności w zakresie odpowiadającym przedmiotowi zamówienia.

Wymienione dokumenty należy składać w formie oryginału lub kserokopii poświadczonej "za zgodność z oryginałem" przez Wykonawcę.

- 2. Pozostałe dokumenty niezbędne do przeprowadzenia postępowania:
	- 1) oferta sporządzona na formularzu ofertowym, którego wzór stanowi załącznik nr 2a i/lub 2b i/lub 2c i/lub 2d i/lub 2e do SIWZ (w zależności od liczby części, o które ubiega się Wykonawca;
	- 2) Specyfikacja oprogramowania finansowo-księgowego załącznik nr 3a (część I)
	- 3) Asortymentowy wykaz urządzeń oferowanych przez Wykonawcę załącznik nr 3b (część II), 3c (część III), 3d (część IV), 3e (część V) do SIWZ
	- 4) pełnomocnictwo do reprezentowania Wykonawcy, w przypadku złożenia oferty przez pełnomocnika;

5) jeśli Wykonawcy ubiegają się wspólnie o udzielenie zamówienia winni załączyć dokument ustanawiający pełnomocnika do reprezentowania ich w postępowaniu o udzielenie zamówienia albo reprezentowania w postępowaniu i zawarcia umowy w sprawie zamówienia publicznego.

# X. Informacja o sposobie porozumiewania się zamawiającego z wykonawcami oraz przekazywania dokumentów i oświadczeń

- 1. Postępowanie prowadzi się z zachowaniem formy pisemnej.
- 2. Zamawiający informuje, że w niniejszym postępowaniu wszelkie oświadczenia, wnioski, zawiadomienia oraz informacje składane przez Zamawiającego i Wykonawcę wymagają formy pisemnej.
- 3. Wszelkie oświadczenia, wnioski, zawiadomienia oraz informacje składane przez zamawiającego i wykonawcę za pomocą telefaksu uważać się będzie za złożone w terminie, jeżeli ich treść dotrze do adresata przed upływem terminu i zostanie niezwłocznie potwierdzona na piśmie przez przekazującego.
- 4. Oświadczenia, wnioski, zawiadomienia oraz informacje należy przesyłać odpowiednio:
	- na adres Zamawiającego Starostwo Powiatowe w Lesznie, Wydział Organizacyjno-Prawny, Promocji i Obsługi Rady, Pl. Kościuszki 4B, 64 – 100 Leszno;
	- faksem- nr faksu: 0-65 529-68-09.

# XI. Osoby uprawnione do porozumiewania się z wykonawcami

Osoby upoważnione do porozumiewania się z Wykonawcami:

- w zakresie merytorycznym Maciej Hampel informatyk Pl. Kościuszki 4B, tel. 0-65 529-68- 36, od poniedziałku do piątku w godz. od 8.00 do 15.00,
- w zakresie formalnym Katarzyna Tyczyńska, Wydział Organizacyjno-Prawny, Promocji i Obsługi Rady, Pl. Kościuszki 4B, pok. 103, tel. 0-65 529-68-34, od poniedziałku do piątku w godz. od 8.00 do 15.00.

# XII. Wadium nie jest wymagane.

# XIII. Termin związania ofertą

- 1. Termin związania ofertą wynosi 30 dni (art. 85 ust.1 pkt 1 ustawy).
- 2. W uzasadnionych przypadkach, na co najmniej 3 dni przed upływem terminu związania ofertą zamawiający może zwrócić się do Wykonawców (tylko raz) o wyrażenie zgody na przedłużenie tego terminu o oznaczony okres, nie dłuższy jednak niż 60 dni.
- 3. Bieg terminu związania ofertą rozpoczyna się wraz z upływem terminu składania ofert.

# XIV. Opis sposobu przygotowania ofert

- 1. Ofertę sporządza się w języku polskim.
- 2. Ofertę należy sporządzić na formularzu ofertowym, którego wzór stanowi załącznik nr 2a i/lub 2b i/lub 2c i/lub 2d i/lub 2e do SIWZ (w zależności od liczby części, o które ubiega się Wykonawca).
- 3. Do oferty należy dołączyć Specyfikację oprogramowania (załącznik nr 3a do SIWZ część I) i/lub Asortymentowy wykaz urządzeń oferowanych przez Wykonawcę (załącznik nr 3b i/lub 3c i/lub 3d i/lub 3e do SIWZ w zależności od liczby części, o które ubiega się Wykonawca).
- 4. Wykonawca składa wraz z ofertą oświadczenie o spełnianiu warunków udziału w postępowaniu wraz z dokumentami wymienionymi w punkcie IX niniejszej specyfikacji.
- 5. Formularz oferty oraz załączniki stanowiące integralną część oferty winny być podpisane i opatrzone pieczątką imienną przez Wykonawcę lub upoważnionego przedstawiciela.
- 6. Wykonawca ponosi wszelkie koszty związane z przygotowaniem i złożeniem oferty, z zastrzeżeniem art. 93 ust. 4 Prawa zamówień publicznych.
- 7. Każdy Wykonawca może złożyć tylko jedną ofertę na każdą z części zamówienia.
- 8. Ofertę, pod rygorem nieważności, Wykonawca składa w formie pisemnej. Zamawiający nie wyraża zgody na złożenie oferty w postaci elektronicznej.
- 9. Treść oferty musi odpowiadać treści specyfikacji istotnych warunków zamówienia.
- 10. Oferta powinna być napisana czytelnie trwałą techniką oraz podpisana przez Wykonawcę lub upoważnionego przedstawiciela Wykonawcy.
- 11. W przypadku podpisania oferty przez pełnomocnika do oferty należy dołączyć pełnomocnictwo.
- 12. Zaleca się, aby wszystkie zapisane strony oferty, a także wszelkie miejsca, w których Wykonawca naniósł zmiany, były parafowane przez osobę podpisującą ofertę.
- 13. Zaleca się, aby dokumenty składające się na ofertę były zestawione w sposób uniemożliwiający zmianę jej zawartości bez widocznych śladów naruszenia.
- 14. Jeżeli informacje zawarte w ofercie stanowią tajemnicę przedsiębiorstwa w rozumieniu ustawy o zwalczaniu nieuczciwej konkurencji należy oznaczyć je klauzulą "Informacje stanowiące tajemnicę przedsiębiorstwa" oraz trwale i oddzielnie spiąć.

# XV. Opis sposobu udzielania wyjaśnień treści SIWZ

- 1. Wykonawca może zwrócić się do Zamawiającego z pisemną prośbą o wyjaśnienie treści SIWZ. Zamawiający odpowie niezwłocznie na piśmie na zadane pytanie, przesyłając treść pytania, bez ujawniania źródła zapytania, wraz z wyjaśnieniami wszystkim zidentyfikowanym uczestnikom postępowania oraz umieści taką informację na własnej stronie internetowej (www.powiatleszczynski.pl), chyba że prośba o wyjaśnienie treści specyfikacji wpłynęła do zamawiającego na mniej niż 6 dni przed terminem składania ofert.
- 2. Zamawiający nie przewiduje zwołania zebrania wszystkich Wykonawców w celu wyjaśnienia SIWZ.

#### XVI. Miejsce oraz termin składania i otwarcia ofert

1. Oferty należy złożyć do dnia 15 grudnia 2008 roku do godz. 9:00 w siedzibie Zamawiającego w Lesznie przy Pl. Kościuszki 4B, pokój 103 lub przesłać pocztą na adres: Starostwo Powiatowe w Lesznie, Pl. Kościuszki 4B, 64-100 Leszno, pok. 103.

 W przypadku przesłania oferty pocztą za termin jej złożenia uznaje się datę i godzinę potwierdzenia odbioru przesyłki przez zamawiającego.

- 2. Wykonawca winien umieścić oferte w kopercie zewnętrznej (zamkniętej, uniemożliwiającej odczytanie oferty) i zaadresowanej: Starostwo Powiatowe w Lesznie, Pl. Kościuszki 4B, 64-100 Leszno, pok. 103 i oznaczonej: "Oferta na dostawę oprogramowania finansowo-księgowego, sprzętu komputerowego oraz kserokopiarki. Część nr I i/lub II i/lub III i/lub IV i/lub V (w zależności od liczby części, o które ubiega się Wykonawca). Nie otwierać przed dniem 15 grudnia 2008 r. godz. 9:15." oraz w kopercie wewnętrznej z nazwą i adresem Wykonawcy.
- 3. Oferty złożone po terminie zostaną zwrócone bez otwierania po upływie terminu przewidzianego na wniesienie protestu.
- 4. Otwarcie ofert odbędzie się w dniu 15 grudnia 2008 roku o godz. 9:15 w siedzibie Zamawiającego w Lesznie przy Pl. Kościuszki 4B, pokój 103.
- 5. Otwarcie ofert jest jawne.
- 6. Bezpośrednio przed otwarciem ofert Zamawiający podaje kwotę, jaką zamierza przeznaczyć na sfinansowanie zamówienia.
- 7. Podczas otwarcia ofert Zamawiający poda nazwy oraz adresy Wykonawców, a także informacje dotyczące ceny, terminu wykonania zamówienia, okresu gwarancji i warunków płatności zawartych w ofertach.
- 8. Na wniosek Wykonawców, którzy nie byli obecni przy otwarciu ofert, Zamawiający niezwłocznie przekaże informacje, o których mowa w ustępie 6 i 7.
- 9. Wykonawca może przed upływem terminu składania ofert zmienić lub wycofać ofertę.
- 10. Pisemne powiadomienie o wprowadzeniu zmian lub wycofaniu oferty należy złożyć zgodnie z zasadami określonymi w ustępie 2 i oznaczyć dodatkowo "zmiana" lub "wycofanie".
- 11. Koperty oznaczone napisem "zmiana" zostaną otwarte przy otwieraniu oferty Wykonawcy, który wprowadził zmiany i po stwierdzeniu poprawności procedury dokonywania zmian zostaną dołączone do oferty.
- 12. Koperty oznaczone napisem "wycofanie" będą otwierane w pierwszej kolejności i po stwierdzeniu poprawności postępowania, koperty ofert wycofanych nie będą otwierane.
- 13. Zamawiający odrzuci ofertę w przypadkach przewidzianych w art. 89 ustawy, zawiadamiając równocześnie wszystkich Wykonawców o odrzuceniu ofert, podając uzasadnienie faktyczne i prawne.

# XVII. Opis sposobu obliczenia ceny

- 1. Wykonawca obowiązany jest zawrzeć w cenie ofertowej dla danej części zamówienia wszystkie koszty związane z realizacją przedmiotu zamówienia.
- 2. Wykonawca zobowiązany jest podać cenę netto, stawkę podatku VAT oraz cenę brutto z dokładnością do dwóch miejsc po przecinku.
- 3. Stawka podatku VAT winna być podana wg stawki zgodnej z przepisami obowiązującymi na dzień złożenia oferty.
- 4. Cena winna być wyrażona cyframi w złotych polskich oraz słownie.
- 5. Rozliczenia pomiędzy Zamawiającym a Wykonawcą dokonywane będą w złotych polskich.

# XVIII. Opis kryteriów, którymi Zamawiający będzie się kierował przy wyborze oferty wraz z podaniem znaczenia tych kryteriów oraz sposobu oceny ofert

1. Zamawiający dokona wyboru najkorzystniejszej oferty odrębnie dla każdej z części zamówienia w oparciu o następujące kryterium:

#### cena – 100% ,

kryterium "cena" punktowo będzie oceniane w skali 0-100 pkt; liczba punktów w powyższym kryterium liczona będzie według wzoru:

cena oferty najtańszej cena badanej oferty x 100 pkt.

2. Punkty będą przyznawane według wyżej określonego wzoru z uwzględnieniem dwóch miejsc po przecinku.

## XIX. Informacja o formalnościach, jakie powinny zostać dopełnione po wyborze oferty w celu zawarcia umowy w sprawie zamówienia publicznego

- 1. O wyborze najkorzystniejszej oferty Zamawiający zawiadomi niezwłocznie Wykonawców, którzy ubiegali się o udzielenie zamówienia.
- 2. O wykluczeniu Wykonawcy oraz odrzuceniu oferty Zamawiający zawiadomi niezwłocznie po wyborze najkorzystniejszej oferty Wykonawców, którzy złożyli oferty w przedmiotowym postępowaniu, podając uzasadnienie faktyczne i prawne.

3. Niezwłocznie po wyborze najkorzystniejszej oferty Zamawiający zamieści informacje, o których mowa w art. 92 ust. 1 pkt 1 ustawy na własnej stronie internetowej (www.powiat-leszczynski.pl) oraz w swojej siedzibie na tablicy ogłoszeń.

# XX. Zamawiający nie wymaga wniesienia zabezpieczenia należytego wykonania umowy.

# XXI. Zawarcie umowy

- 1. Zamawiający zawrze umowę, której wzór stanowi załącznik nr 5a, 5b do niniejszej specyfikacji, z Wykonawcą, którego oferta zostanie uznana za najkorzystniejszą dla danej części zamówienia w terminie nie krótszym niż 7 dni od dnia przekazania zawiadomienia o wyborze oferty, nie później niż przed upływem terminu związania ofertą.
- 2. Wykonawca, którego oferta zostanie wybrana zobowiązuje się zawrzeć umowę na warunkach określonych we wzorze umowy stanowiącym załącznik nr 5a,5b do SIWZ w miejscu i terminie wyznaczonym przez Zamawiającego.

# XXII. Pouczenie o środkach ochrony prawnej przysługujących Wykonawcy w toku postępowania o udzielenie zamówienia.

Wykonawcom, a także innym osobom, jeżeli ich interes prawny w uzyskaniu zamówienia publicznego doznał lub może doznać uszczerbku w wyniku naruszenia przez zamawiającego przepisów ustawy, przysługuje protest i odwołanie uregulowane przepisami działu VI ustawy Prawo zamówień publicznych.

# XXIII. Integralną częścią specyfikacji istotnych warunków zamówienia są następujące załączniki:

- 1. Opis przedmiotu zamówienia załącznik nr 1a (część I), 1b (część II), 1c (część III), 1d (część IV), 1e (część V) do SIWZ
- 2. Formularz oferty załącznik nr 2a (część I), 2b (część II), 2c (część III), 2d (część IV), 2e (część V) do SIWZ
- 3. Specyfikacja oprogramowania finansowo-księgowego załącznik nr 3a (część I)
- 4. Asortymentowy wykaz urządzeń oferowanych przez Wykonawcę załącznik nr 3b (część II), 3c (część III), 3d (część IV), 3e (część V) do SIWZ
- 5. Formularz oświadczenia z art. 22 ust. 1 załącznik nr 4 do SIWZ
- 6. Wzór umowy załącznik nr 5a, 5b do SIWZ

#### Zatwierdzam:

Starosta Leszczyński /-/ Krzysztof Benedykt Piwoński

 Wicestarosta Leszczyński /-/ dr Krystian Maćkowiak

Członek Zarządu /-/ Stefan Kuśnierek

Członek Zarządu /-/ Mieczysław Kowalczyk

Leszno, dnia 05. 12. 2008 r.

# Załącznik nr 1a do SIWZ

Opis przedmiotu zamówienia – cześć I

- I. Pełen pakiet oprogramowania finansowo księgowego
	- 1. Starostwo Powiatowe w Lesznie:
		- program do prowadzenia ksiąg rachunkowych powiatu (organ) 3 stanowiska
		- program do prowadzenia ksiąg rachunkowych jednostki 16 stanowisk
		- program do ewidencji środków trwałych -5 stanowisk
	- 2. Powiatowy Inspektorat Nadzoru Budowlanego w Lesznie:
		- program do prowadzenia ksiąg rachunkowych jednostki 2 stanowiska
		- program do ewidencji środków trwałych -2 stanowiska
	- 3. Powiatowe Centrum Pomocy Rodzinie w Lesznie:
		- program do prowadzenia ksiąg rachunkowych jednostki 2 stanowiska
		- program do ewidencji środków trwałych -2 stanowiska
	- 4. Zarząd Dróg Powiatowych w Lesznie 3 stanowiska
		- program do prowadzenia ksiąg rachunkowych jednostki 3 stanowiska
		- program do ewidencji środków trwałych 3 stanowiska
	- 5. Zamawiający zamierza rozpocząć korzystanie z oprogramowania począwszy od okresu obrachunkowego – styczeń 2009 r.
	- 6. Wykonawca zobowiązuje się dokonać wdrożenia oprogramowania oraz przeprowadzić szkolenia pracowników Zamawiającego w okresie od grudnia 2008 r. do dnia 31 stycznia 2009 r. Zamawiający zapewni miejsce do przeprowadzenia szkoleń, a Wykonawca zabezpieczy sprzęt niezbędny do ich przeprowadzenia.
	- 7. Program winien zawierać możliwość fakturowania i zapewniać współpracę z programami Bestia oraz VULCAN pod względem przekazywania sprawozdawczości. Szkoły prowadzone przez powiat będą bowiem nadal korzystać z oprogramowania VULCAN.
	- 8. Wykonawca zobowiązany jest zapewnić oprogramowanie dla serwera bazodanowego.
	- 9. Wykonawca zobowiązany jest zagwarantować opiekę autorską nad oprogramowaniem finansowo-księgowym w okresie jego użytkowania. Pod pojęciem opieki autorskiej Zamawiający rozumie bieżącą aktualizację oprogramowania, pomoc techniczną udzielaną telefonicznie, a w razie potrzeby w siedzibie Zamawiającego łącznie z dojazdem. Roczna opłata za opiekę autorską zostanie uiszczona po raz pierwszy w styczniu 2009 r.

Płatnikami faktur wystawionych przez Wykonawcę będą wszystkie jednostki organizacyjne, dla których zakupiono oprogramowanie.

10. Wykonawca zobowiązany jest wykonać zestawienie połączenia VPN wraz z urządzeniami.

Zestawienie połączenia i wdrożenia VPN pomiędzy budynkami Starostwa Powiatowego przy Placu Kościuszki 4B i Wydziałem Geodezji, Kartografii, Katastru i Gospodarki Nieruchomościami przy Alejach Jana Pawła II 23, odległość między budynkami wynosi w prostej linii około 1000 m budynki posiadłą połączenie do Internetu przez DSL-a. Prędkość i model DSL-a:

Starostwo Powiatowe: DSL 4000 (4Mb) model Thomson Speed Touch 608WL

Wydział Geodezji, Kartografii, Katastru i Gospodarki Nieruchomościami DSL 1000 (1Mb) model Modem TELiNDUS CROCUS HDSL

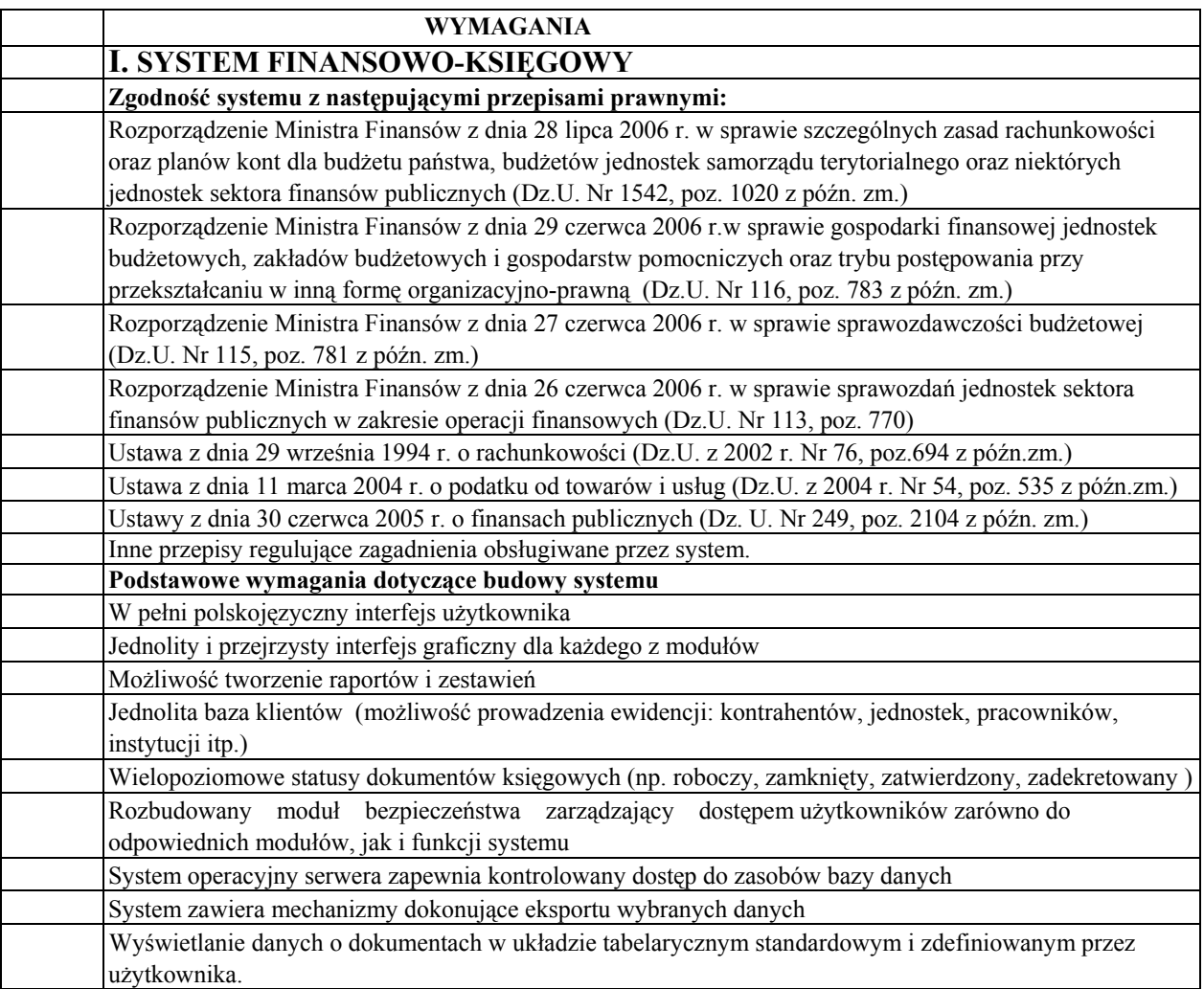

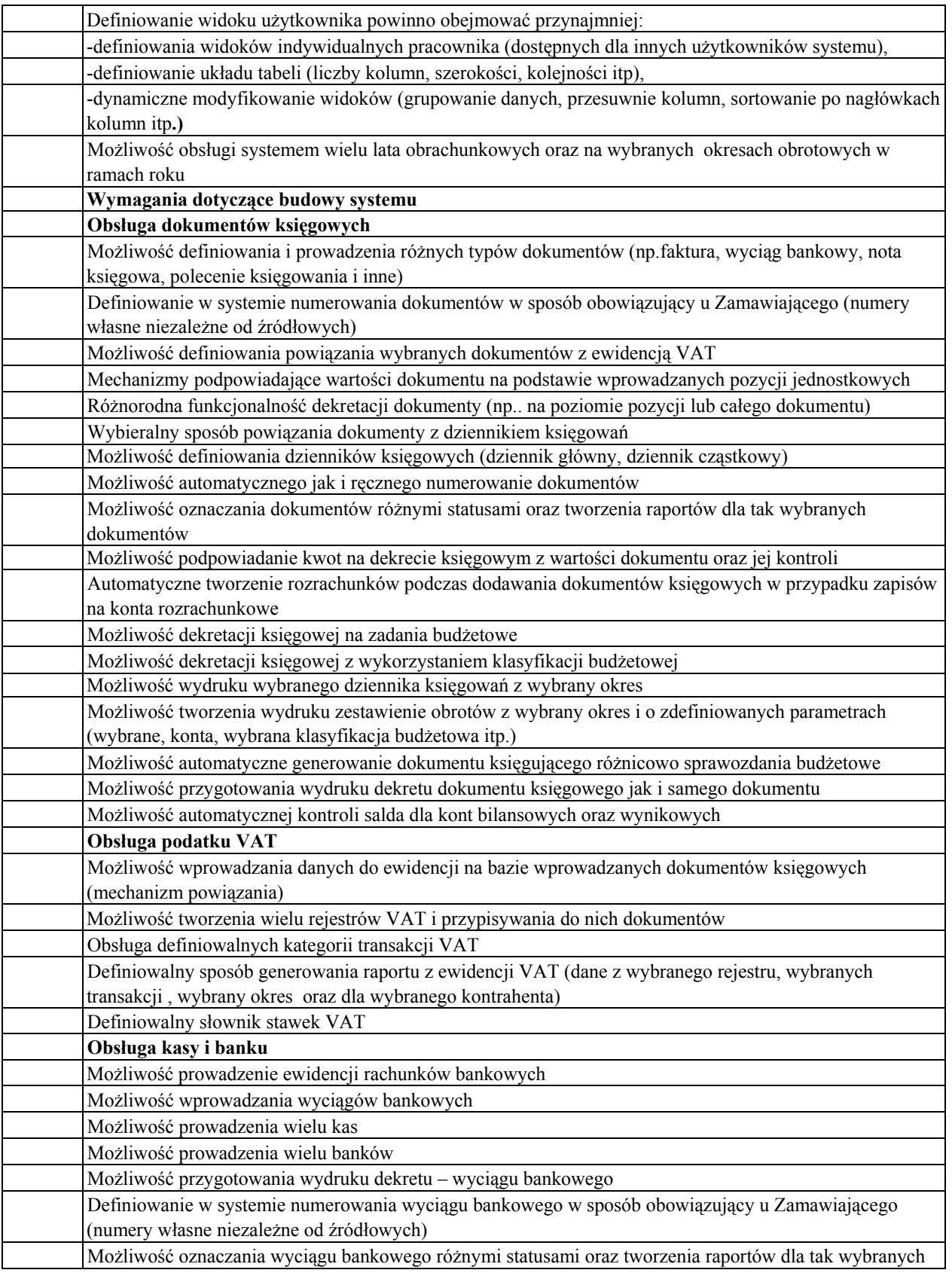

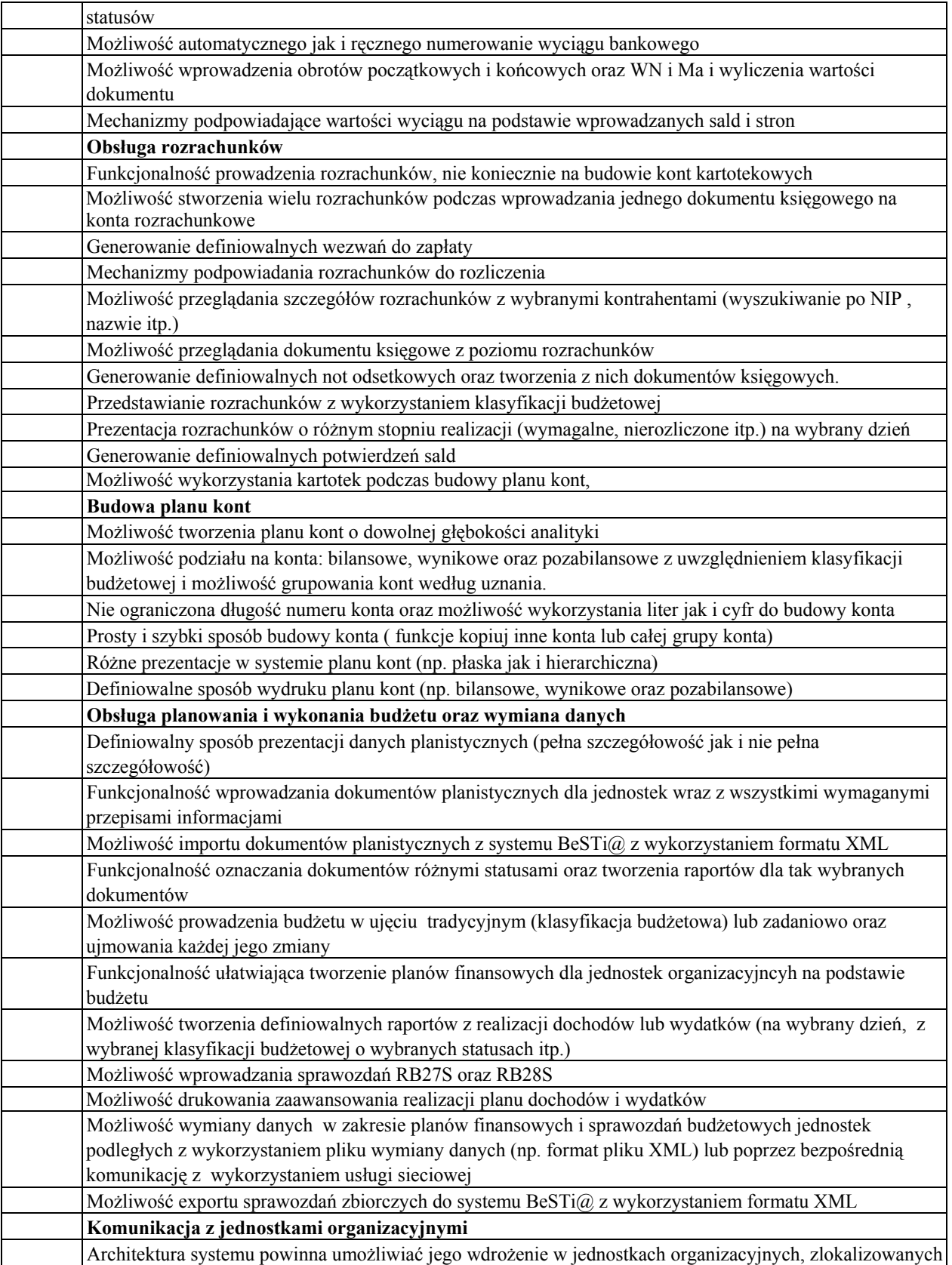

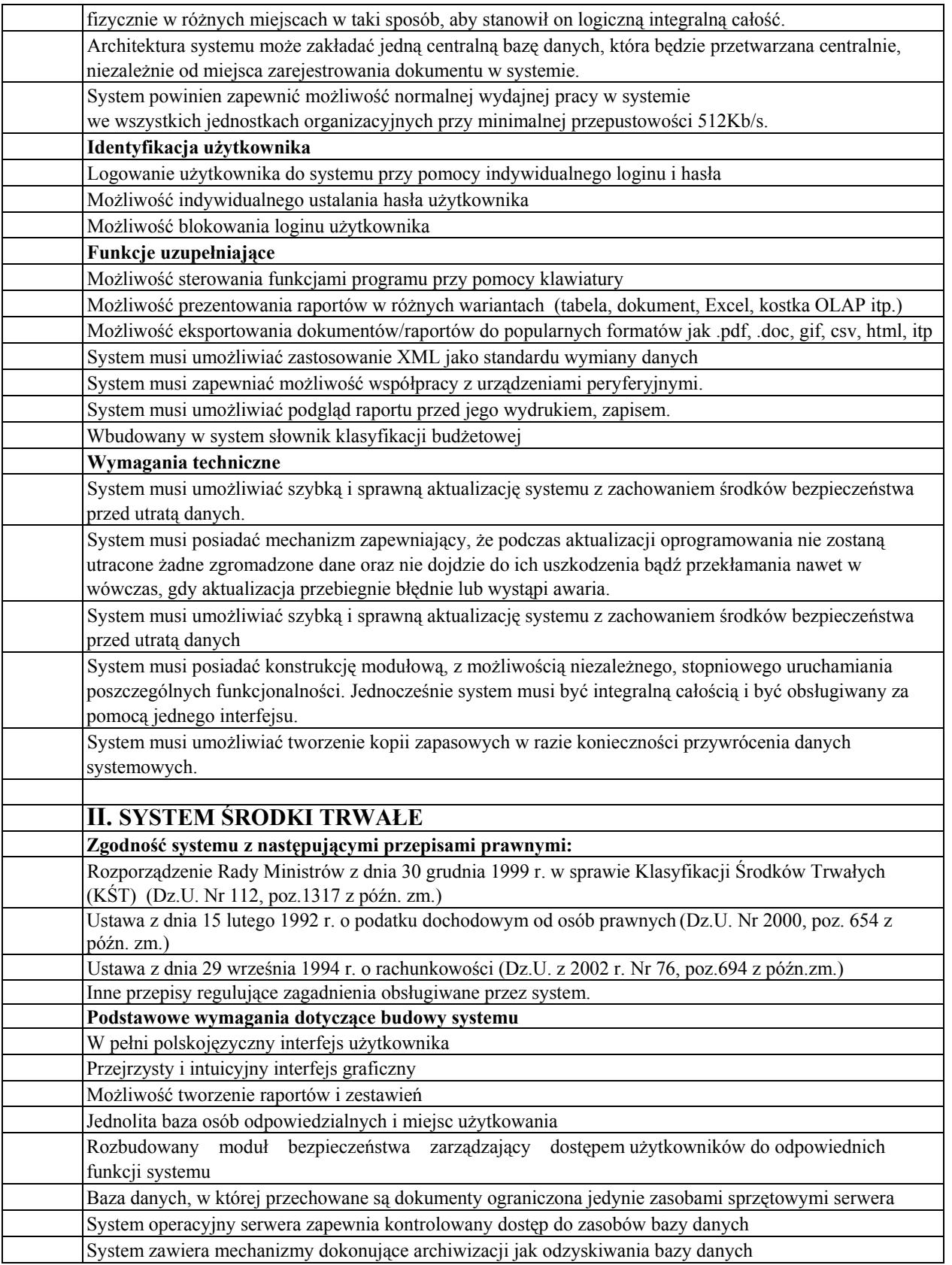

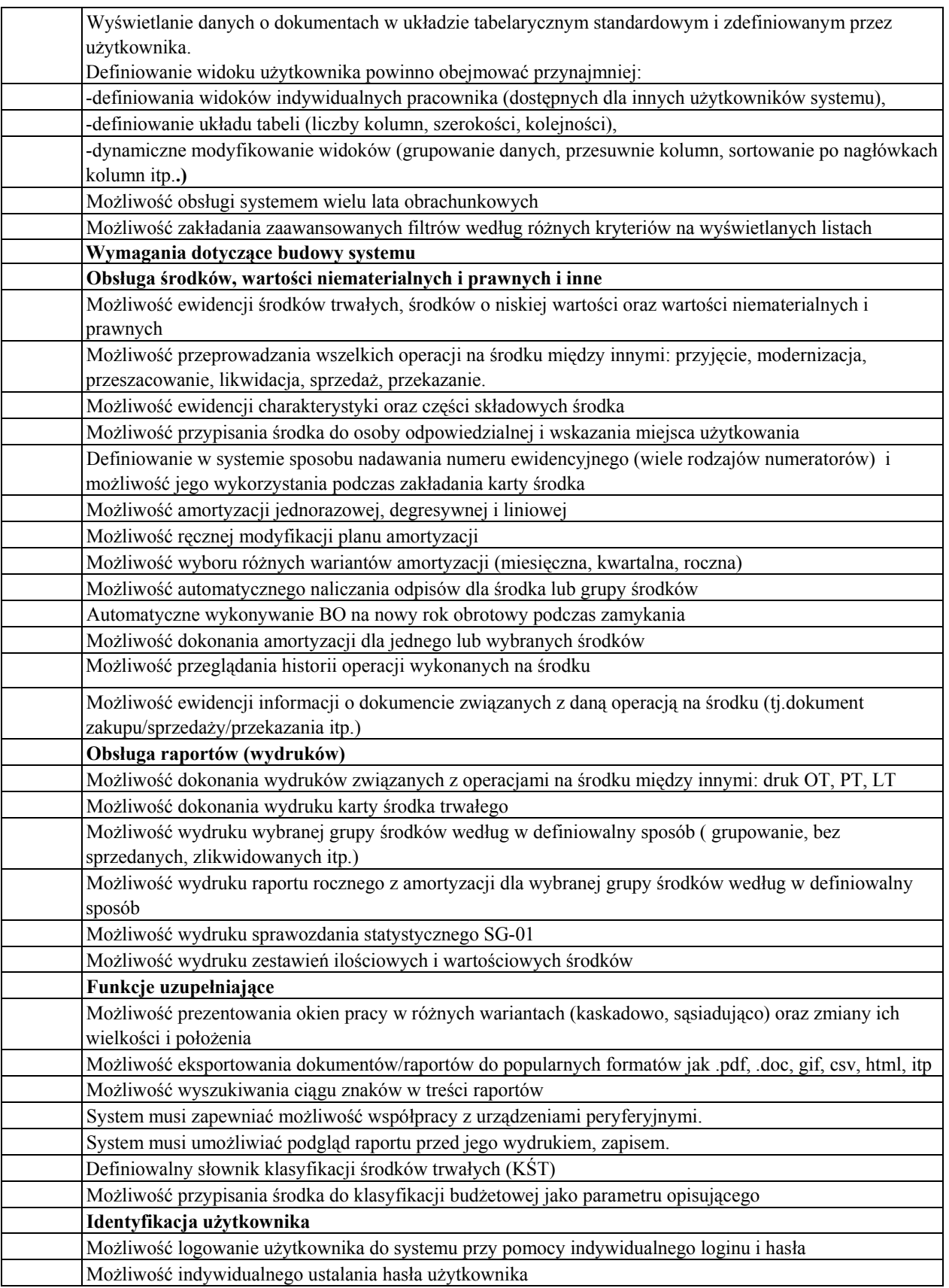

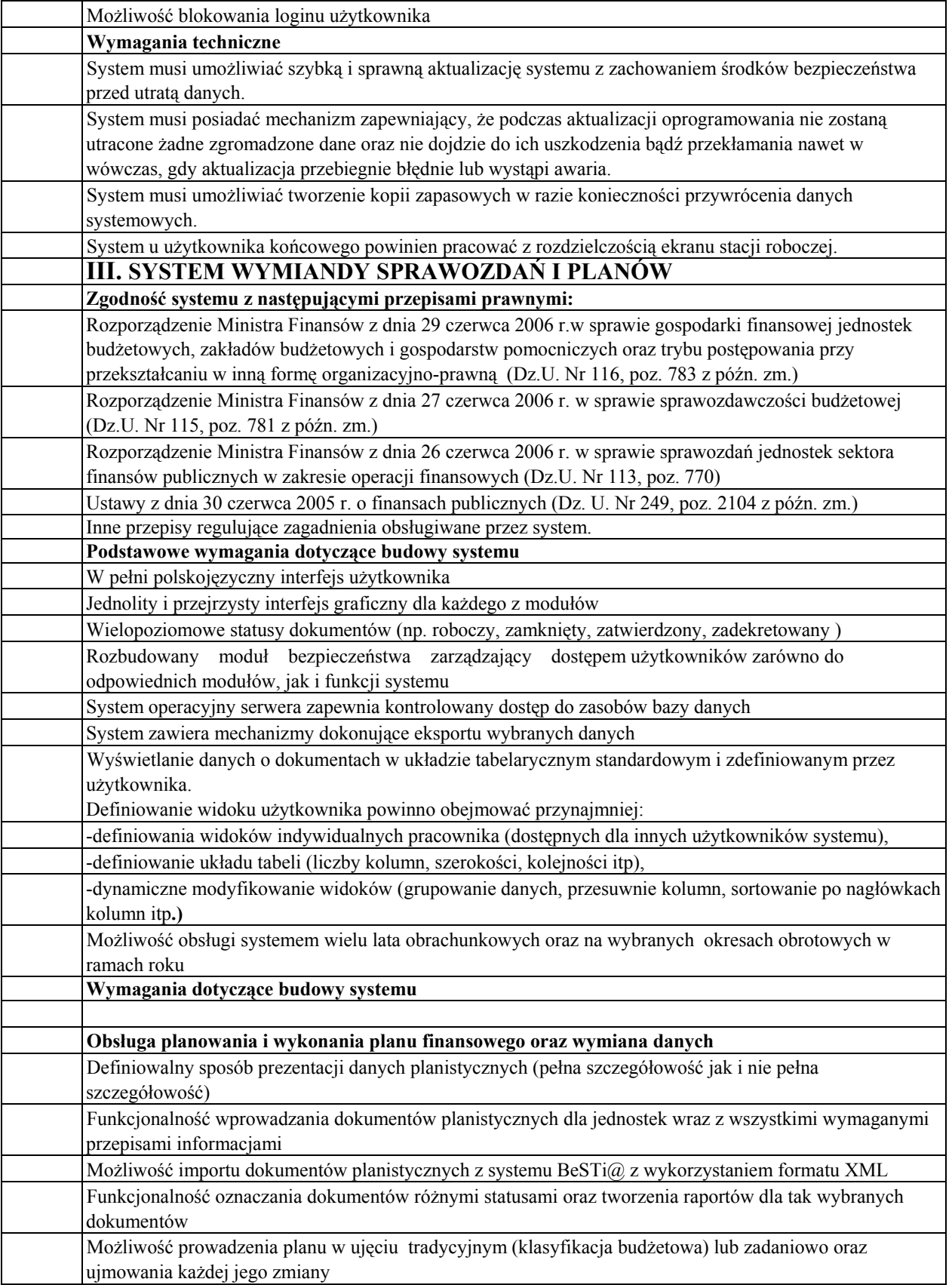

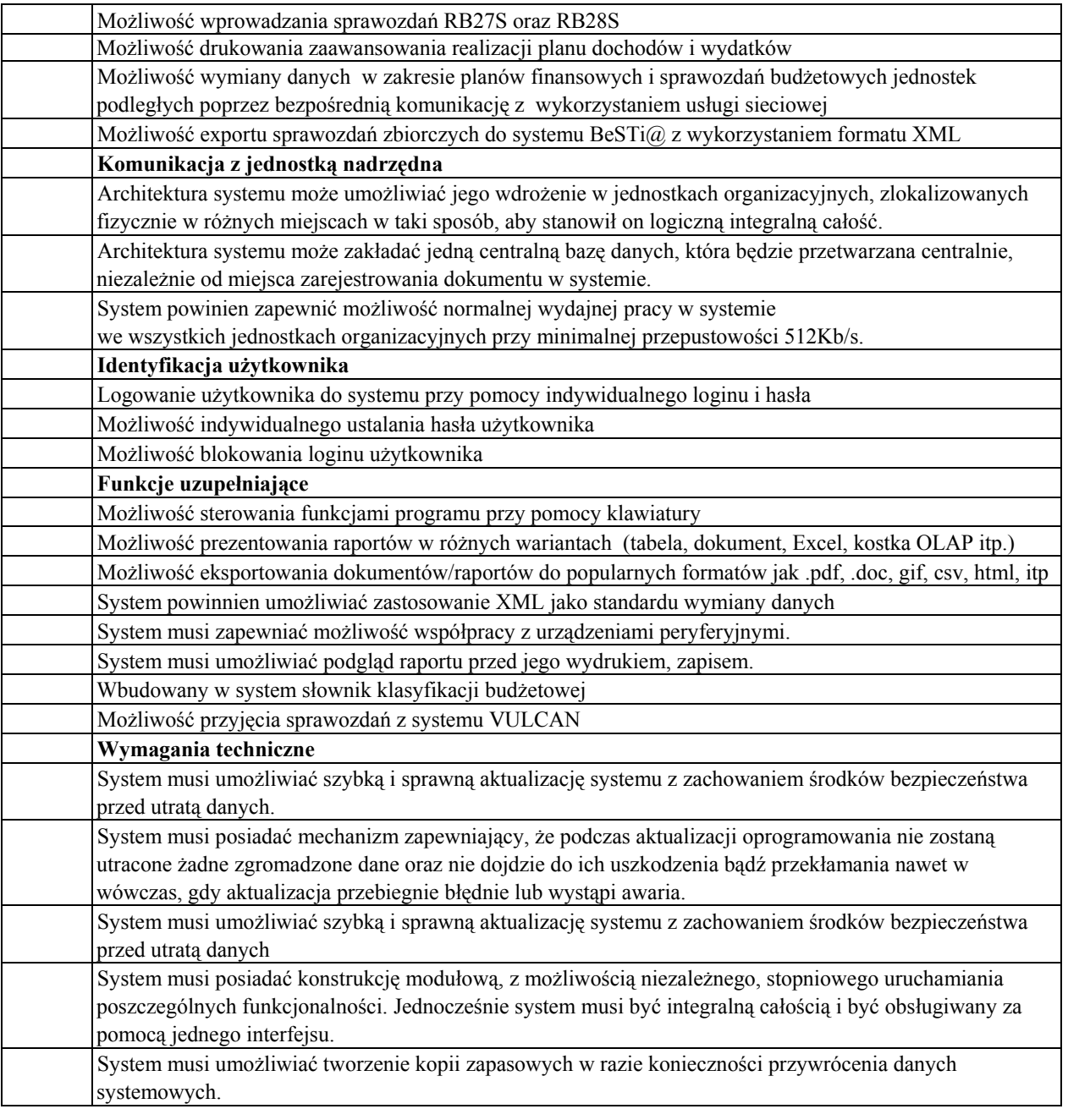

- II. Oprogramowanie współpracujące z programem finansowo księgowym VULCAN umożliwiające elektroniczne przesyłanie sprawozdań do organu.
	- 1. Specjalny Ośrodek Szkolno-Wychowawczy w Rydzynie 1 stanowisko,
	- 2. Zespół Szkół Specjalnych przy Szpitalu Rehabilitacyjno-Leczniczym dla Dzieci i Młodzieży w Osiecznej – 1 stanowisko,
	- 3. Zespół Szkół Specjalnych przy Zakładzie Opieki Zdrowotnej Szpital Rehabilitacyjno-Profilaktyczny MSWiA w Górznie – 1 stanowisko.

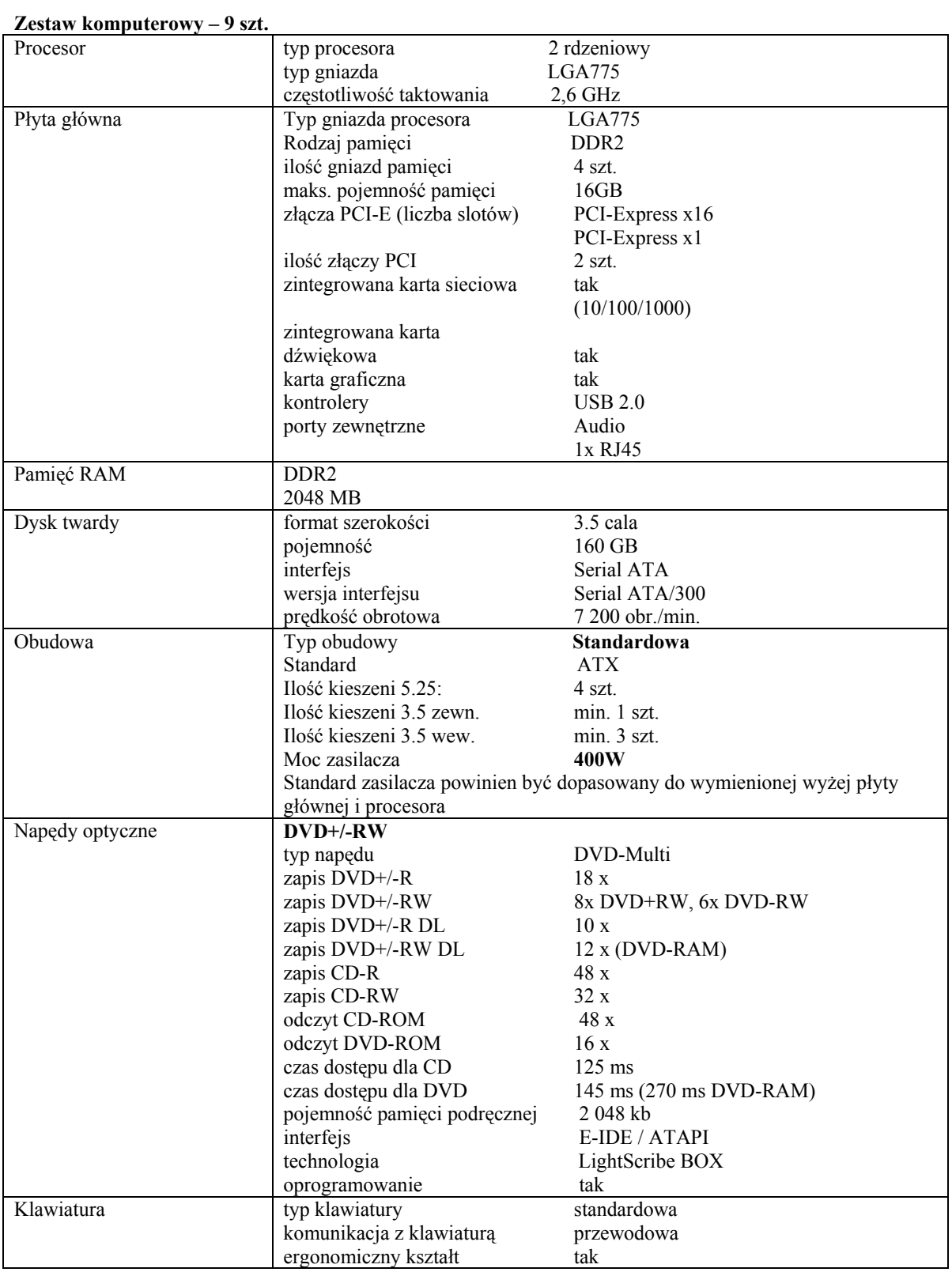

# Opis przedmiotu zamówienia – część II

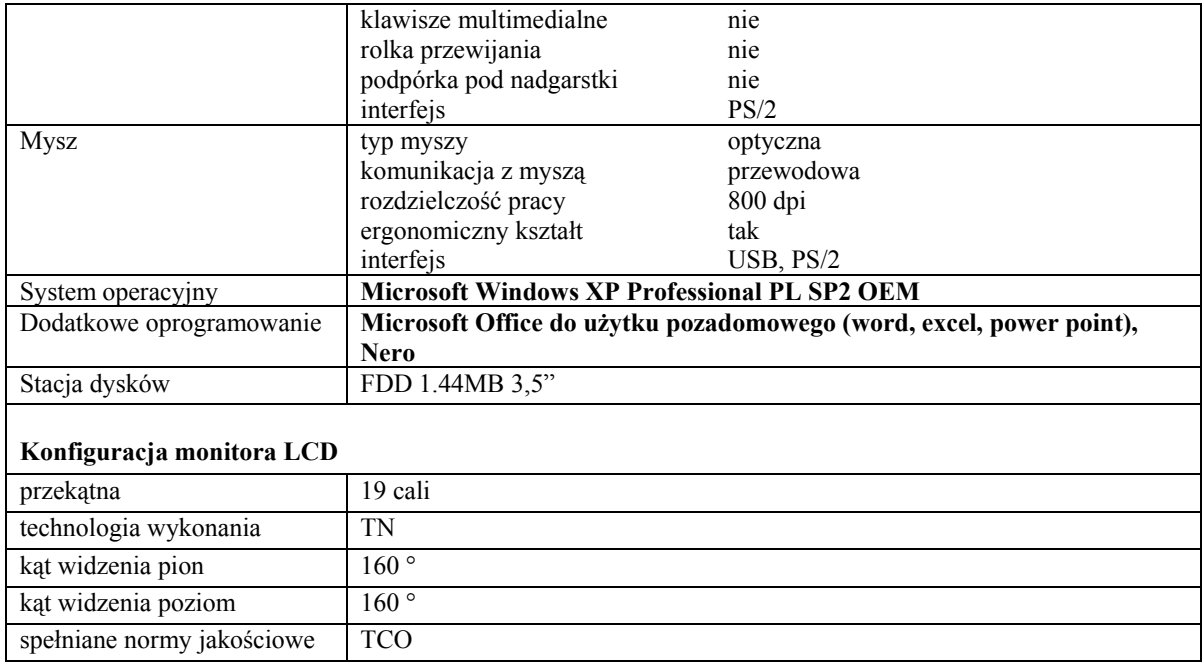

# Załącznik nr 1c do SIWZ

# Opis przedmiotu zamówienia – część III

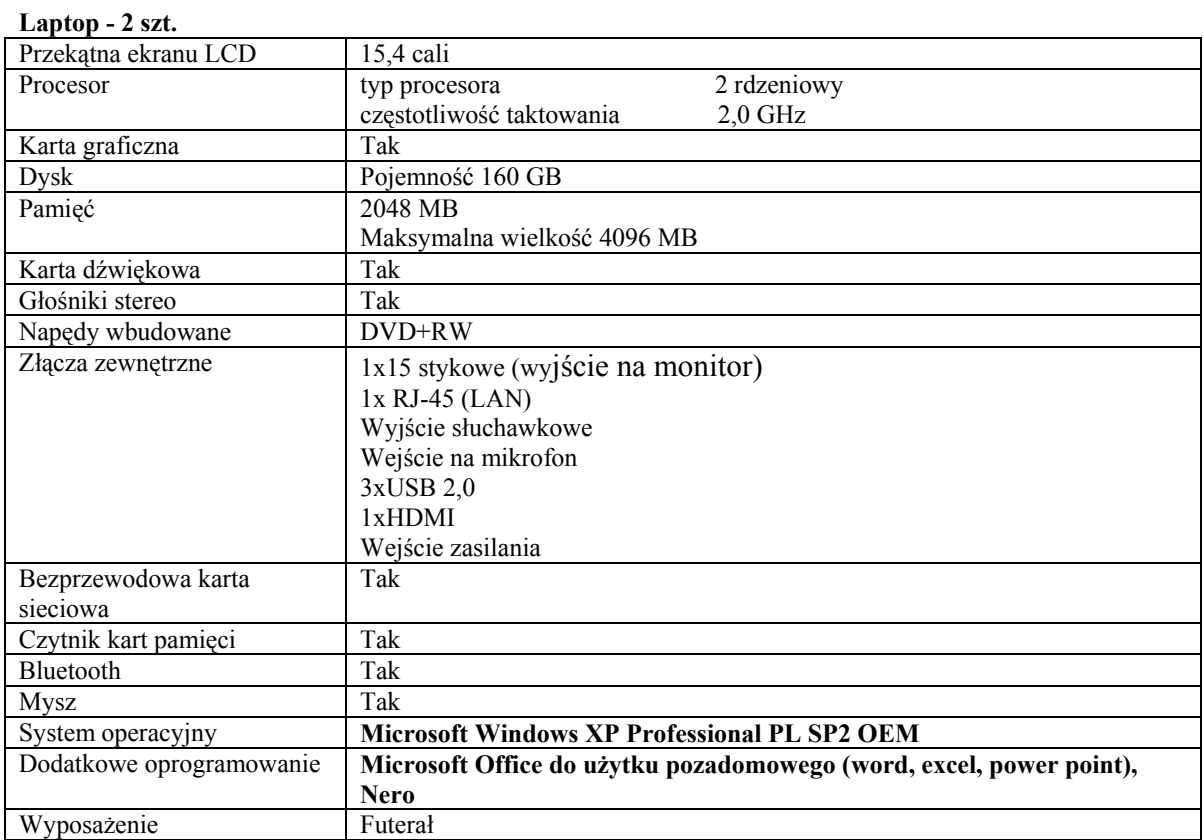

# Załącznik nr 1d do SIWZ

# Opis przedmiotu zamówienia – część IV

# Monitory LCD 19" – 2 szt.

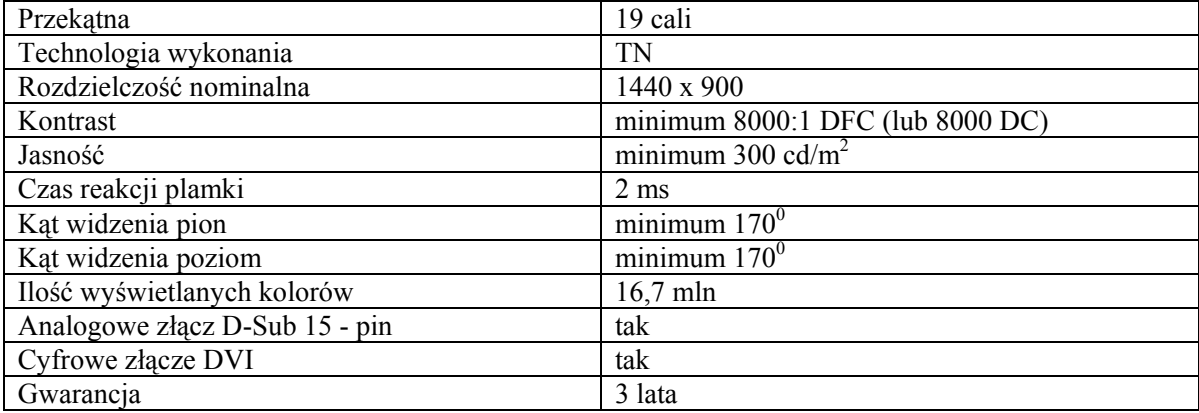

# Zestawy komputerowe – 3 szt.

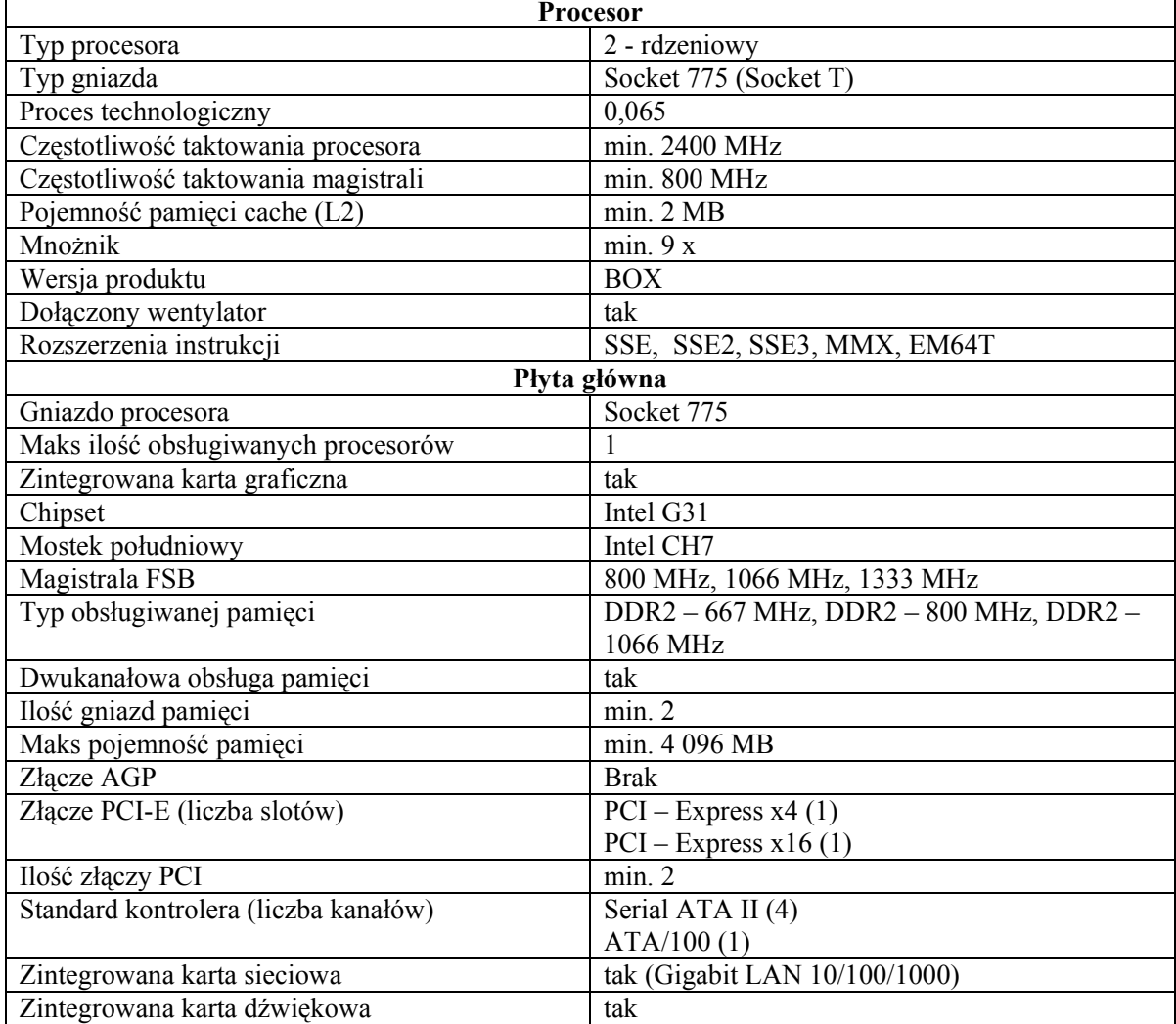

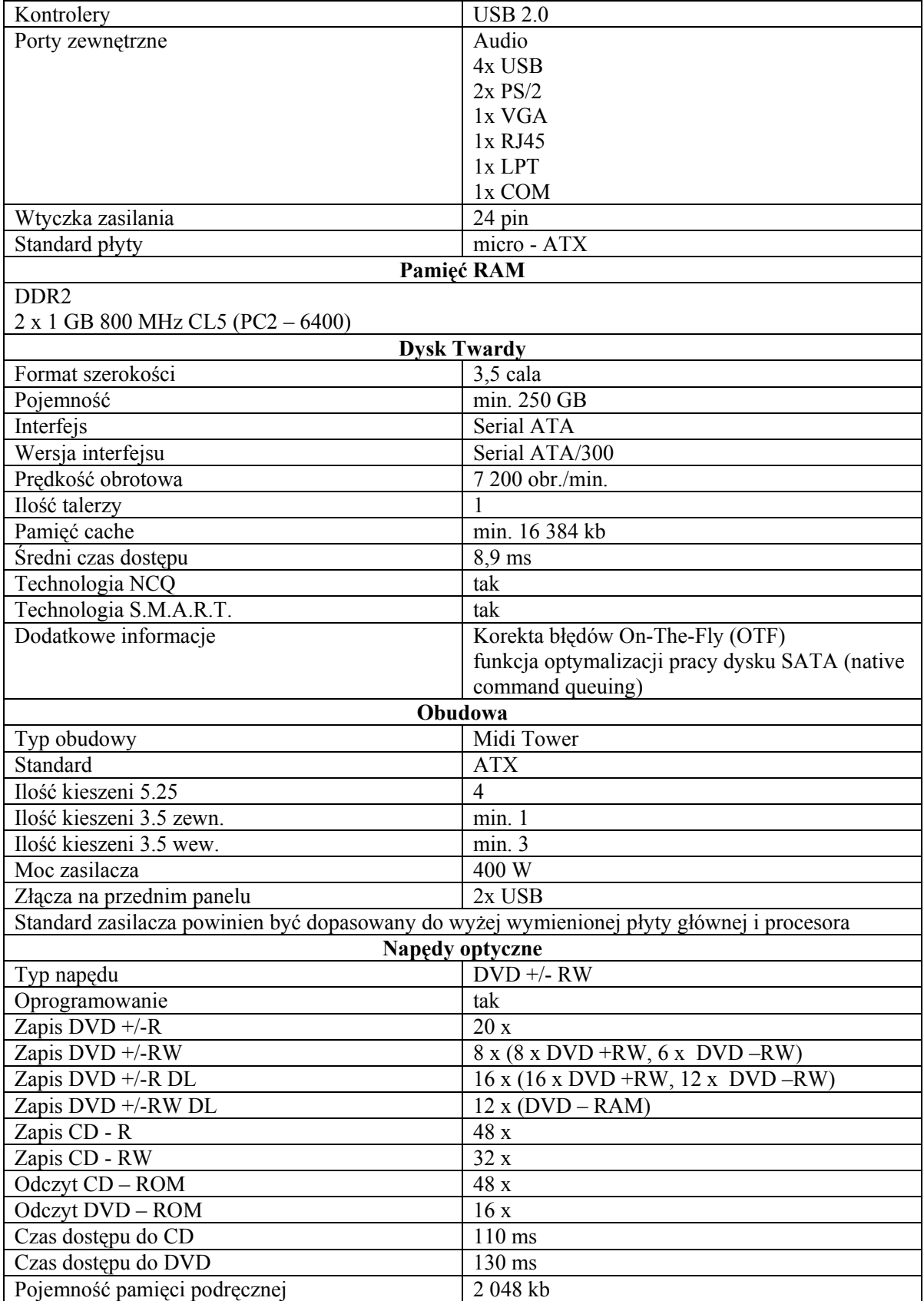

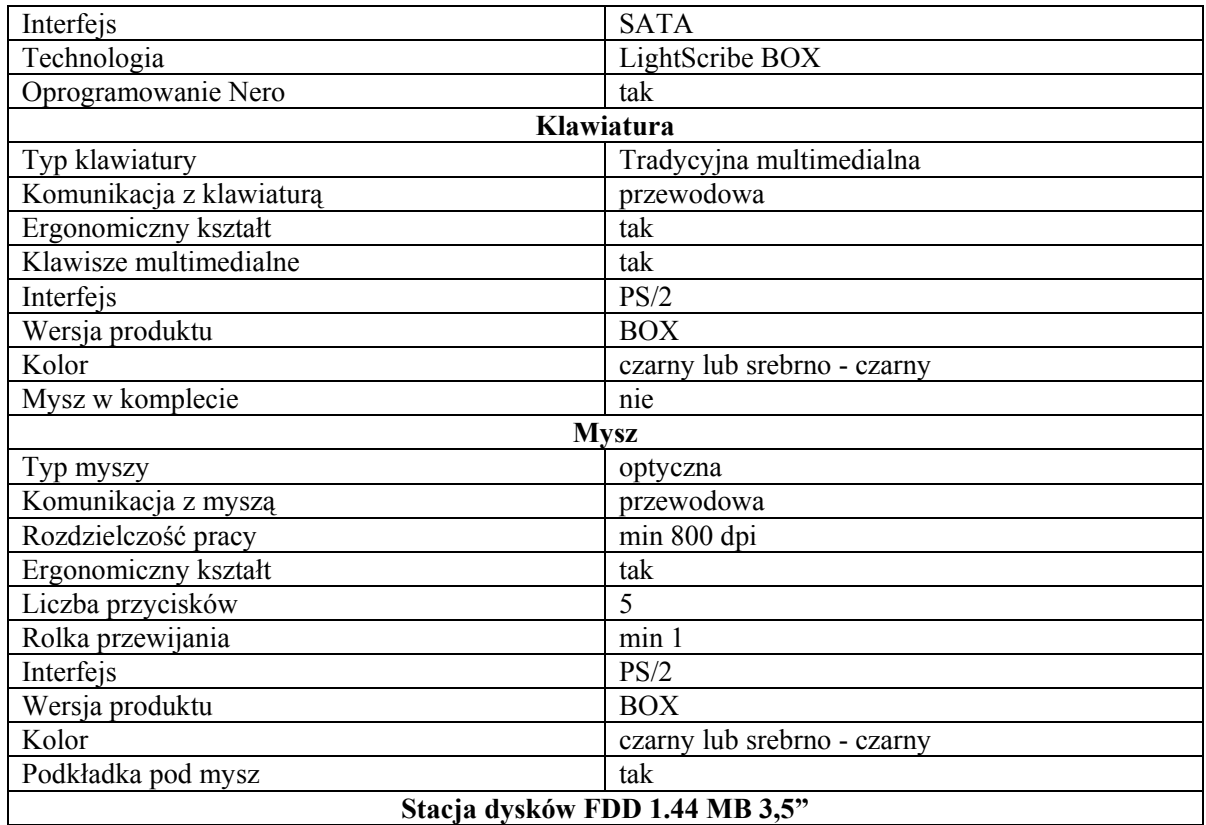

# Listwy antyprzepięciowe – 2 szt.

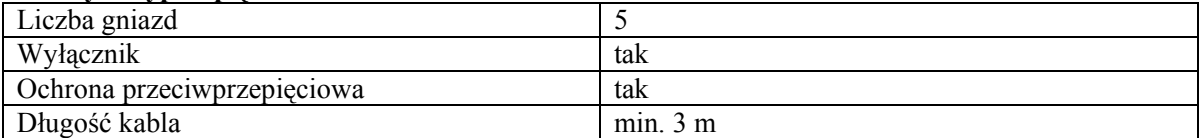

# Zasilacz UPS – 1 szt.

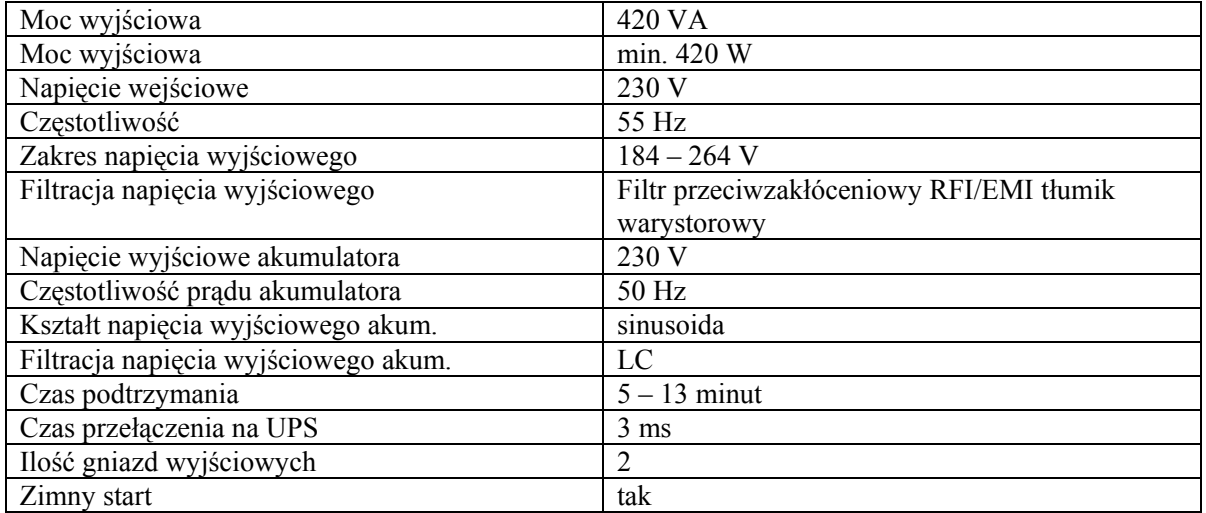

# Oprogramowanie:

1. System operacyjny: Windows XP Professional PL SP3 OEM - 2 licencje.

# 2. Pakiety biurowe:

Microsoft Office Small Business 2007 PL BOX – 1 licencja

# 3. Edytor graficzny IntelliCAD 2008 PL – 2 licencje

# 4. Program do kalibracji rastrów KaliBronek v1.8 PL – 1 licencja

# Miniserwer (dysk sieciowy)

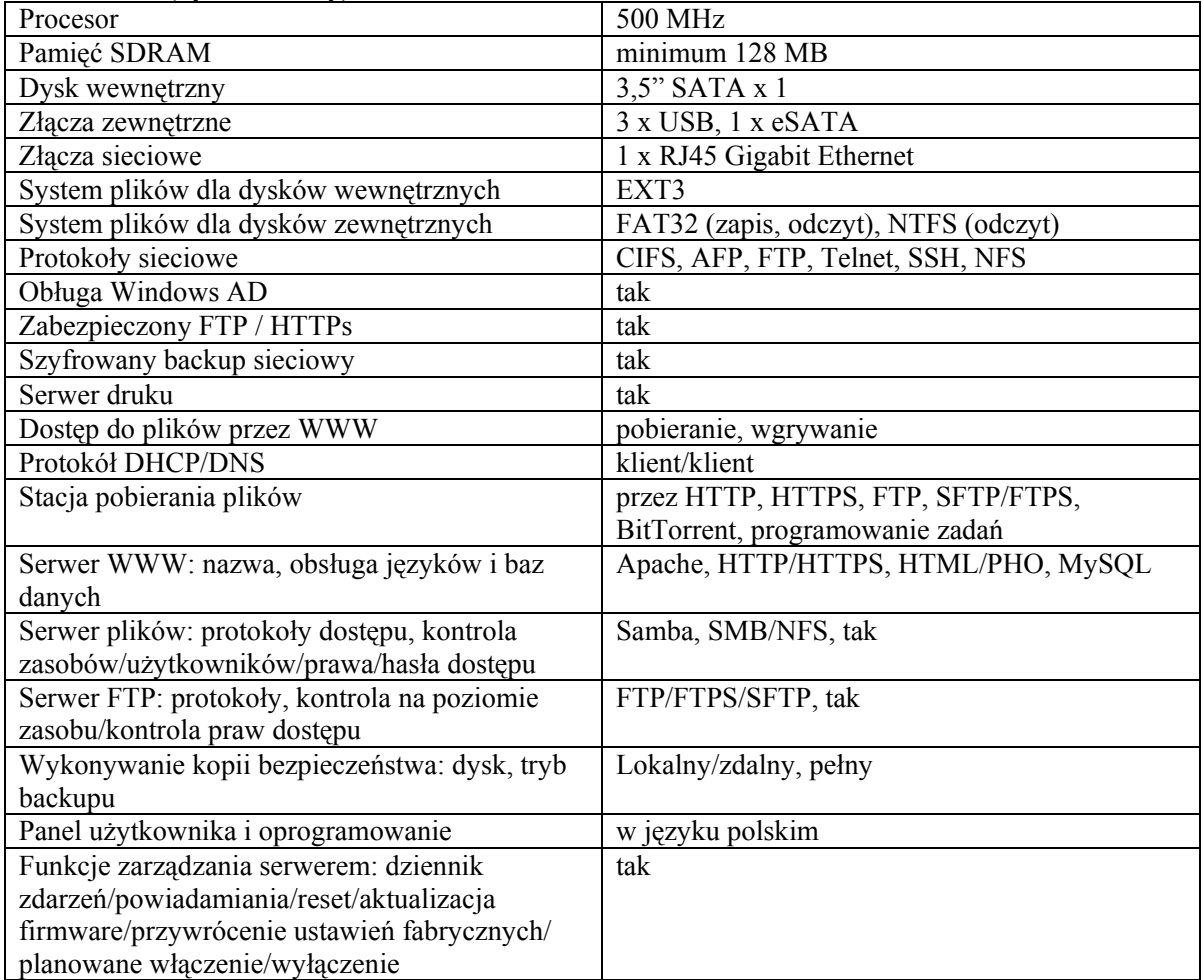

### Dysk zewnętrzny

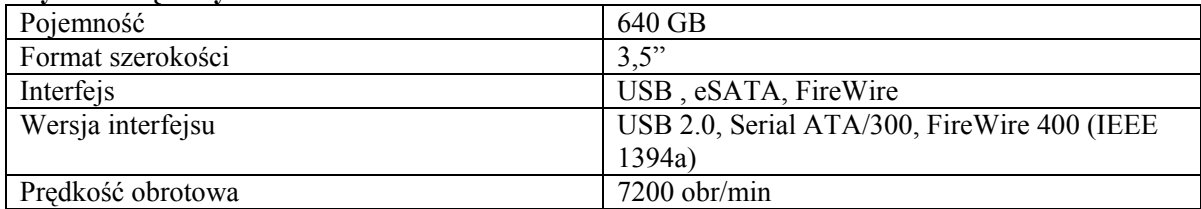

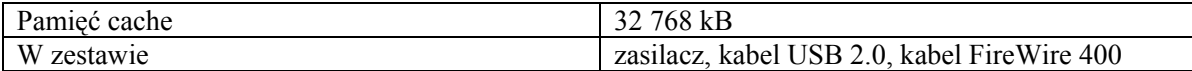

#### Laptop Ultra Mobile PC

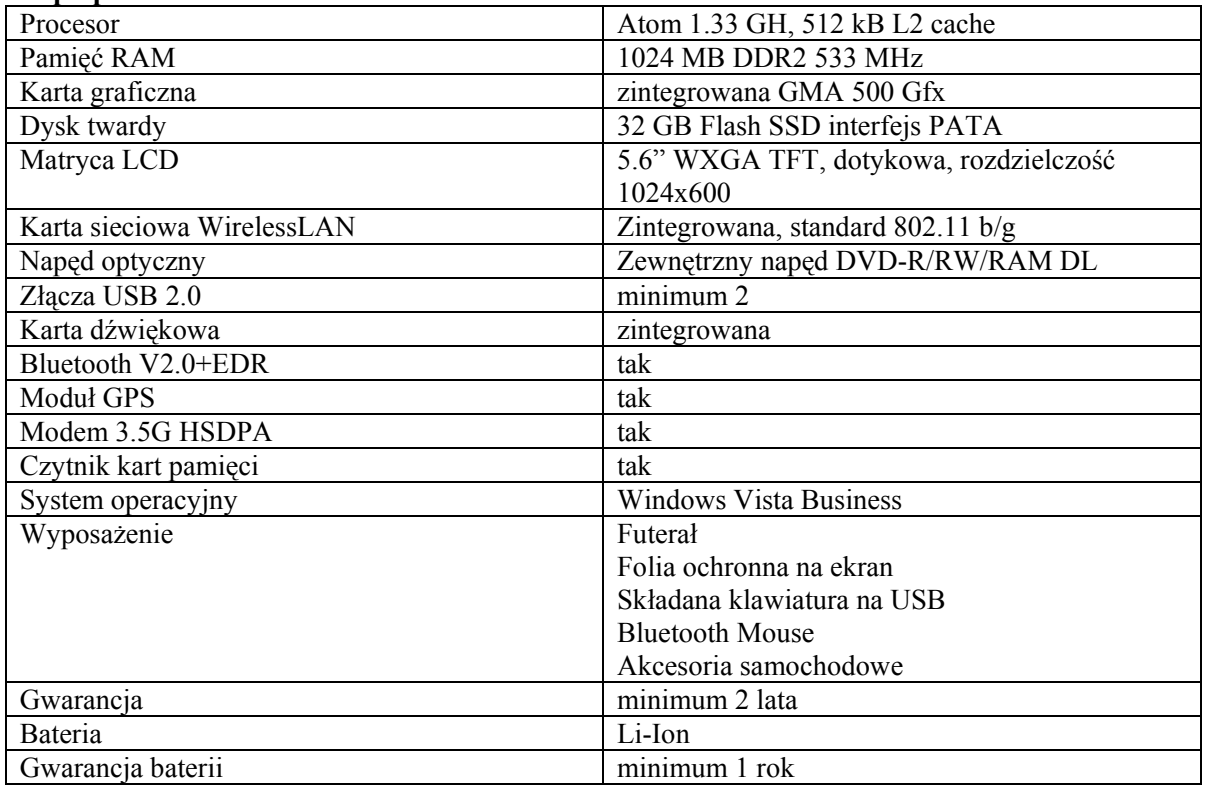

# Serwer wydruku z wbudowanym 4-portowym przełącznikiem FastEthernet 10/100

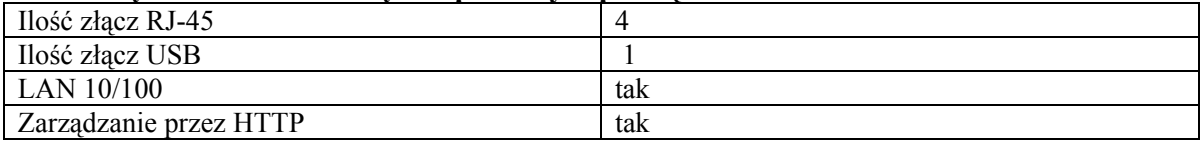

Kabel sieciowy UTP (nieekranowany) – 40 m Wtyki zaciskane RJ45 – 20 sztuk Osłony na wtyk RJ45 – 20 sztuk Płyty DVD+R TDK 4.7GB 16x w kopercie – 100 sztuk

# Pamięć RAM do serwera 2 kości po 1GB PC-266 DDR ECC CL 2.5

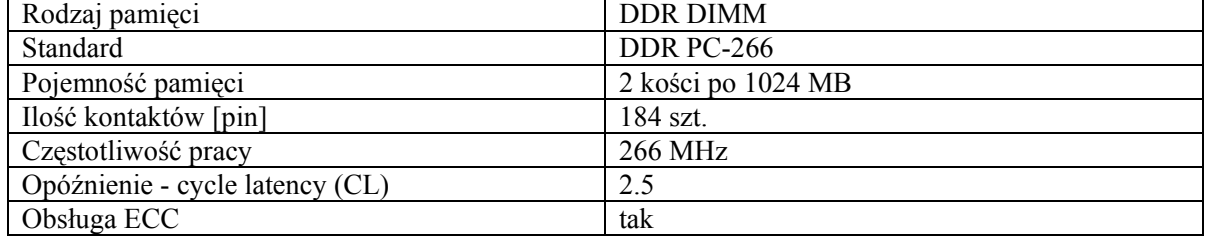

# Drukarka laserowa monochromatyczna A4

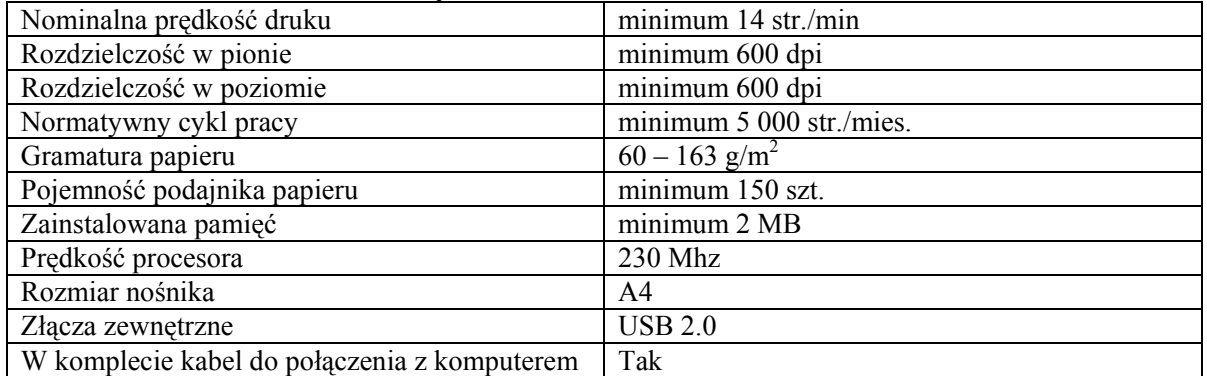

# Urządzenie wielofunkcyjne, laserowe, kolorowe A4.

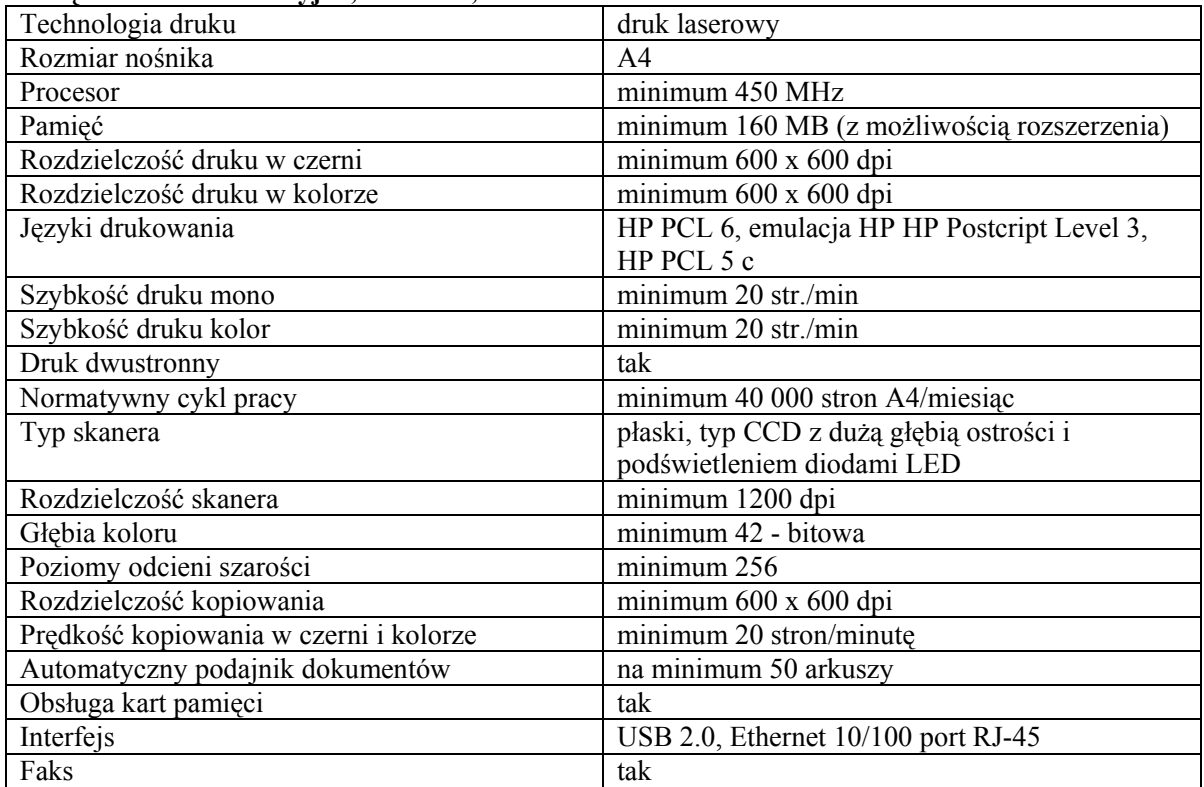

# Dysk wewnętrzny do miniserwera 750 GB SATA II (32 MB cache)

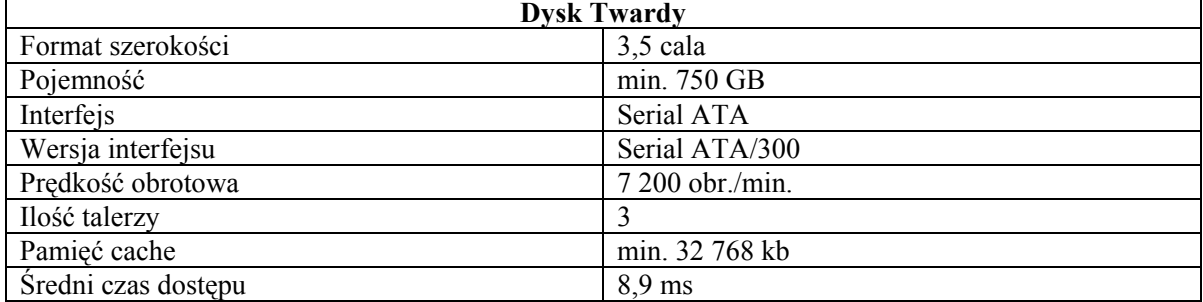

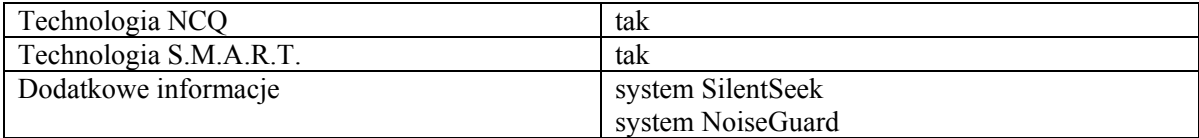

# Router bezprzewodowy: standard 802.11n

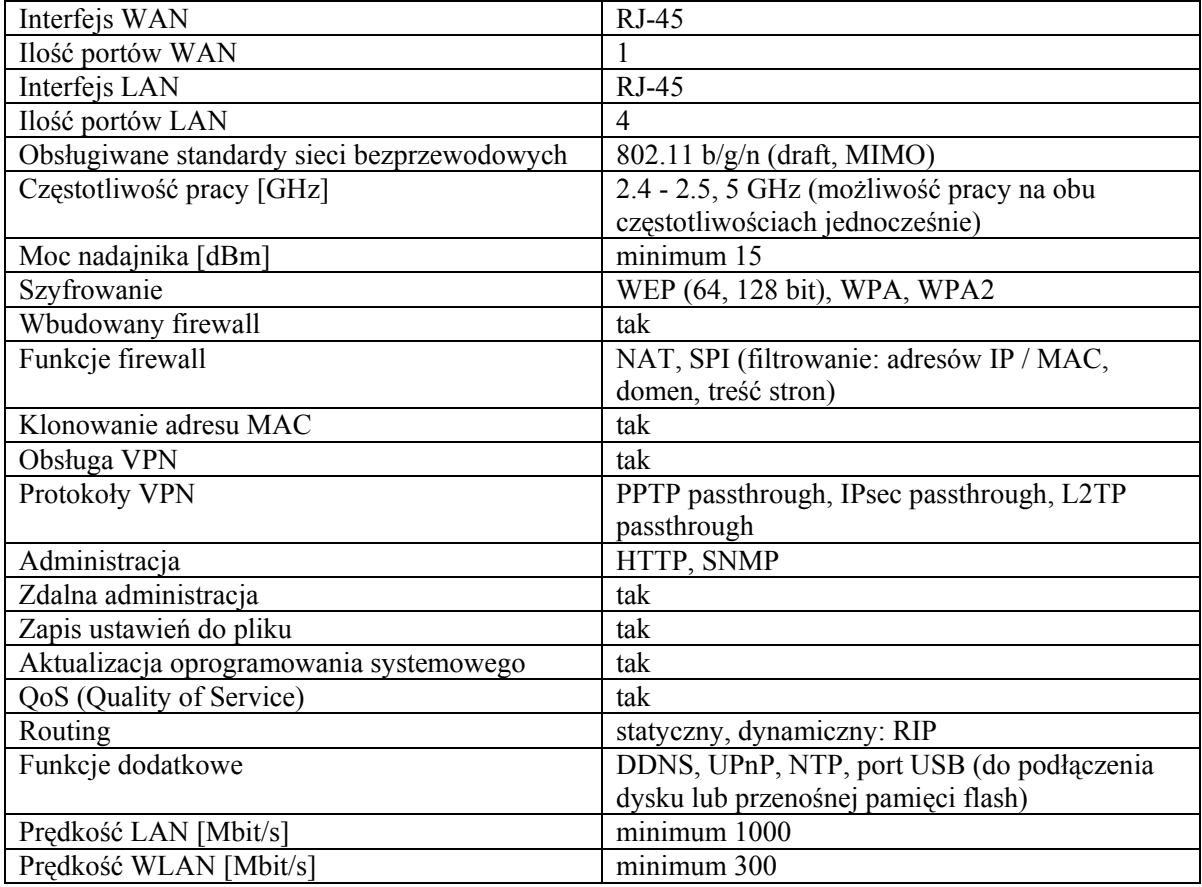

Opis przedmiotu zamówienia – część V

Kserokopiarka – 1 szt.

Parametry techniczne urządzenia:

- 1. prędkość drukowania/kopiowania zalecana miesięczna obciążalność: 16 stron na minutę (A4), 11 stron na minutę (A3); maksymalnie 51.000 (A4)
- 2. jakość obrazu: 2400x600 dpi (z wygładzaniem) kopiowanie, tekst, tekst/foto, foto, tryb użytkownika
- 3. pojemność papieru std./maks.: 1 kaseta x 250 arkuszy podajnik boczny na 100 arkuszy, maksymalnie 600 arkuszy, automatyczny podajnik oryginałów (opcja) na 100 arkuszy

# FORMULARZ OFERTOWY – część I zamówienia

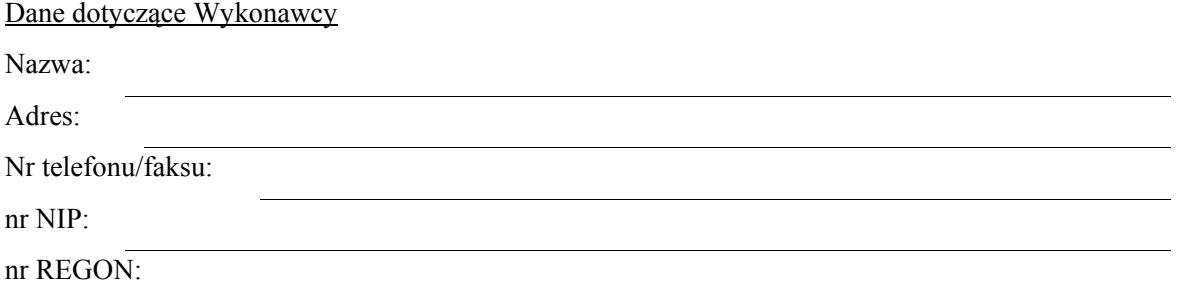

Nawiązując do ogłoszenia o przetargu nieograniczonym, którego przedmiotem jest dostawa oprogramowania finansowo-księgowego wraz z jego wdrożeniem, przeszkoleniem pracowników, zestawieniem łącza VPN między dwoma budynkami Zamawiającego oraz roczną opieką autorską nad oprogramowaniem, zobowiązujemy się wykonać przedmiot zamówienia zgodnie z opisem zawartym w SIWZ za wynagrodzenie:

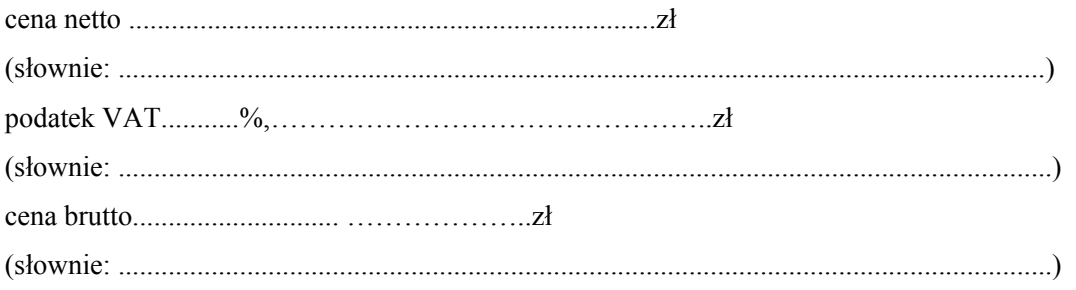

- 1. Oświadczamy, że oferowana cena brutto obejmuje wszystkie koszty związane z realizacją zamówienia.
- 2. Oświadczamy, że zapoznaliśmy się z SIWZ i nie wnosimy do niej żadnych zastrzeżeń oraz zdobyliśmy konieczne informacje do przygotowania oferty.
- 3. Uważamy się za związanych niniejszą ofertą przez okres 30 dni od upływu terminu składania ofert.
- 4. Oświadczamy, że przedmiot zamówienia zamierzamy wykonać:
	- 1) sami bez udziału podwykonawców \*;
	- 2) wykonanie poniższych części zamówienia zamierzamy powierzyć podwykonawcom\*:

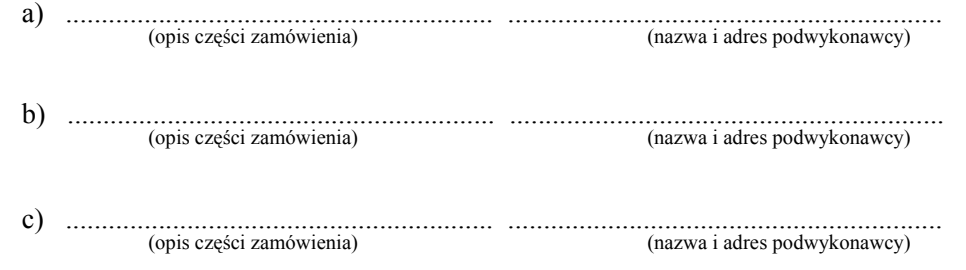

\* - niepotrzebne skreślić

- 5. Zawarte we wzorze umowy warunki zostały przez nas zaakceptowane i zobowiązujemy się w przypadku udzielenia nam zamówienia do podpisania umowy w miejscu i terminie określonym przez Zamawiającego.
- 6. Zastrzegamy, iż wymienione niżej dokumenty stanowią tajemnicę przedsiębiorstwa w rozumieniu przepisów o zwalczaniu nieuczciwej konkurencji i nie mogą być ogólnie udostępnione:

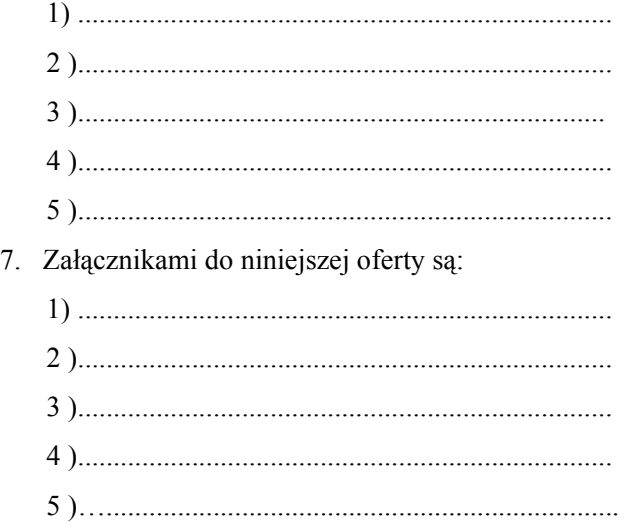

8. Ofertę niniejszą składamy na \_\_\_ kolejno ponumerowanych stronach.

(miejscowość, data) (podpis i pieczątka imienna Wykonawcy lub osoby występującej w jego imieniu)

# FORMULARZ OFERTOWY – część II zamówienia

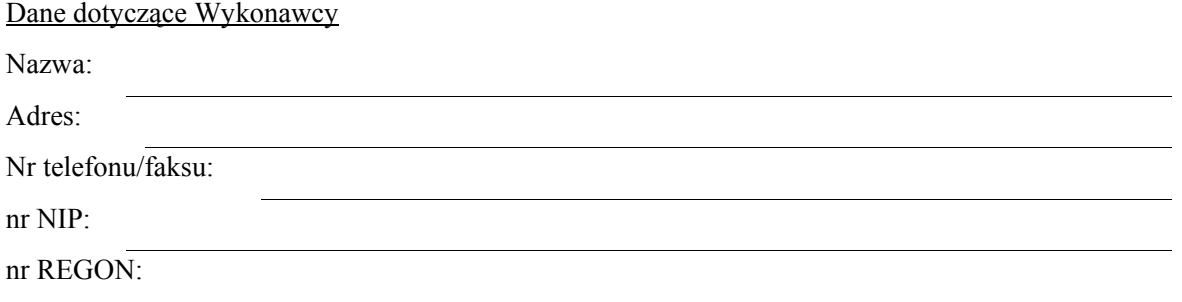

Nawiązując do ogłoszenia o przetargu nieograniczonym, którego przedmiotem jest dostawa fabrycznie nowego sprzętu komputerowego, zobowiązujemy się wykonać przedmiot zamówienia zgodnie z opisem zawartym w SIWZ za wynagrodzenie:

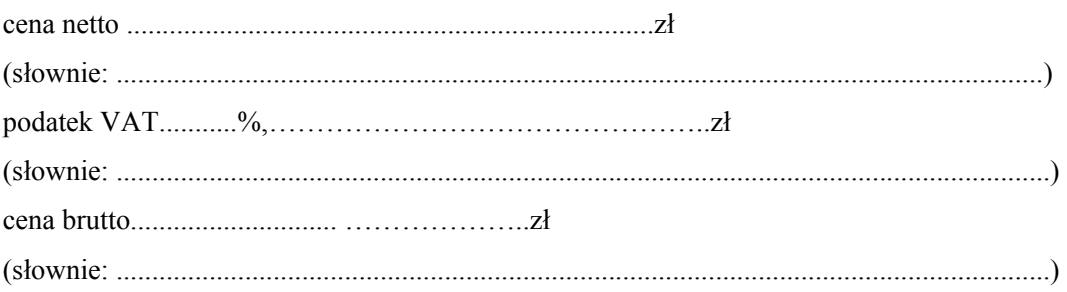

- 1. Oświadczamy, że oferowana cena brutto obejmuje wszystkie koszty związane z realizacją zamówienia.
- 2. Oświadczamy, że zapoznaliśmy się z SIWZ i nie wnosimy do niej żadnych zastrzeżeń oraz zdobyliśmy konieczne informacje do przygotowania oferty.
- 3. Uważamy się za związanych niniejszą ofertą przez okres 30 dni od upływu terminu składania ofert.
- 4. Oświadczamy, że przedmiot zamówienia zamierzamy wykonać:
	- 1) sami bez udziału podwykonawców \*;
	- 2) wykonanie poniższych części zamówienia zamierzamy powierzyć podwykonawcom\*:

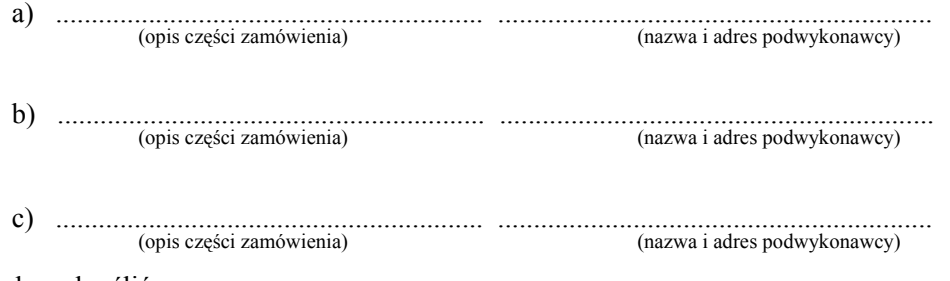

\* - niepotrzebne skreślić

- 5. Zawarte we wzorze umowy warunki zostały przez nas zaakceptowane i zobowiązujemy się w przypadku udzielenia nam zamówienia do podpisania umowy w miejscu i terminie określonym przez Zamawiającego.
- 6. Zastrzegamy, iż wymienione niżej dokumenty stanowią tajemnicę przedsiębiorstwa w rozumieniu przepisów o zwalczaniu nieuczciwej konkurencji i nie mogą być ogólnie udostępnione:

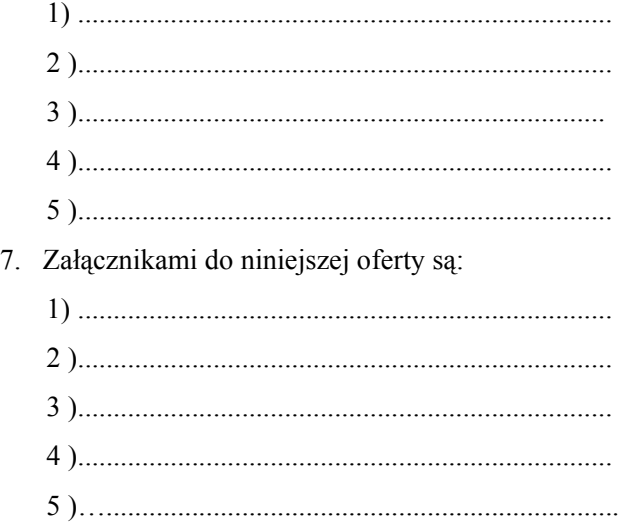

8. Ofertę niniejszą składamy na \_\_\_ kolejno ponumerowanych stronach.

(miejscowość, data) (podpis i pieczątka imienna Wykonawcy lub osoby występującej w jego imieniu)

# FORMULARZ OFERTOWY – część III zamówienia

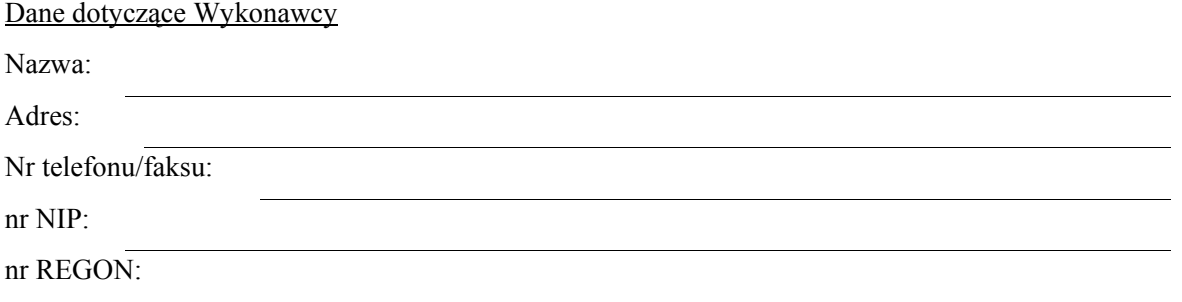

Nawiązując do ogłoszenia o przetargu nieograniczonym, którego przedmiotem jest dostawa fabrycznie nowego przenośnego sprzętu komputerowego, zobowiązujemy się wykonać przedmiot zamówienia zgodnie z opisem zawartym w SIWZ za wynagrodzenie:

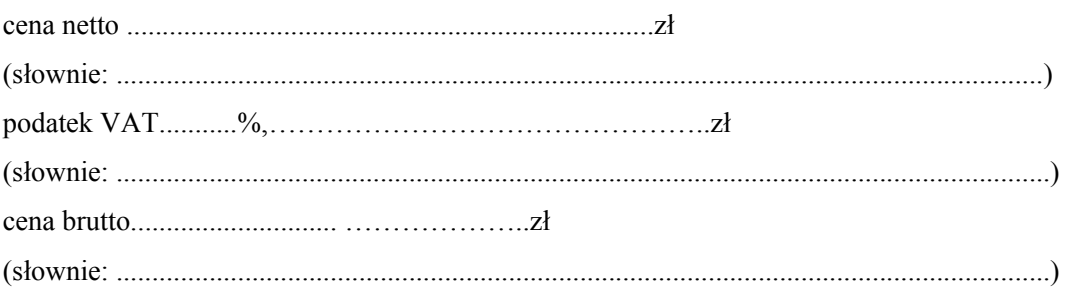

- 1. Oświadczamy, że oferowana cena brutto obejmuje wszystkie koszty związane z realizacją zamówienia.
- 2. Oświadczamy, że zapoznaliśmy się z SIWZ i nie wnosimy do niej żadnych zastrzeżeń oraz zdobyliśmy konieczne informacje do przygotowania oferty.
- 3. Uważamy się za związanych niniejszą ofertą przez okres 30 dni od upływu terminu składania ofert.
- 4. Oświadczamy, że przedmiot zamówienia zamierzamy wykonać:
	- 1) sami bez udziału podwykonawców \*;
	- 2) wykonanie poniższych części zamówienia zamierzamy powierzyć podwykonawcom\*:

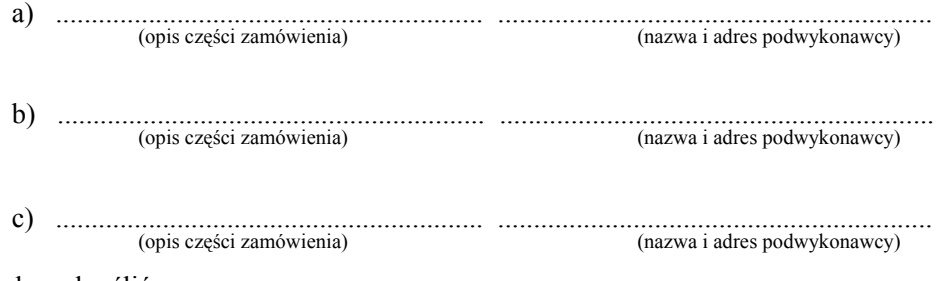

\* - niepotrzebne skreślić

- 5. Zawarte we wzorze umowy warunki zostały przez nas zaakceptowane i zobowiązujemy się w przypadku udzielenia nam zamówienia do podpisania umowy w miejscu i terminie określonym przez Zamawiającego.
- 6. Zastrzegamy, iż wymienione niżej dokumenty stanowią tajemnicę przedsiębiorstwa w rozumieniu przepisów o zwalczaniu nieuczciwej konkurencji i nie mogą być ogólnie udostępnione:

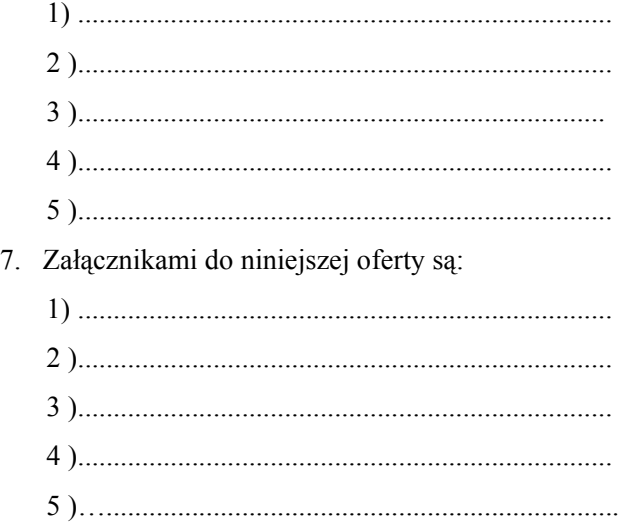

8. Ofertę niniejszą składamy na \_\_\_ kolejno ponumerowanych stronach.

(miejscowość, data) (podpis i pieczątka imienna Wykonawcy lub osoby występującej w jego imieniu)

# FORMULARZ OFERTOWY – część IV zamówienia

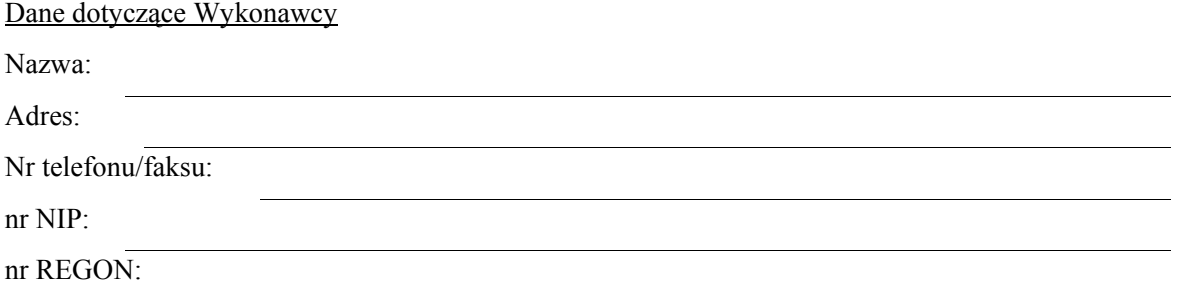

Nawiązując do ogłoszenia o przetargu nieograniczonym, którego przedmiotem jest dostawa fabrycznie nowego sprzętu komputerowego dla Wydziału Geodezji, Kartografii, Katastru i Gospodarki Nieruchomościami, zobowiązujemy się wykonać przedmiot zamówienia zgodnie z opisem zawartym w SIWZ za wynagrodzenie:

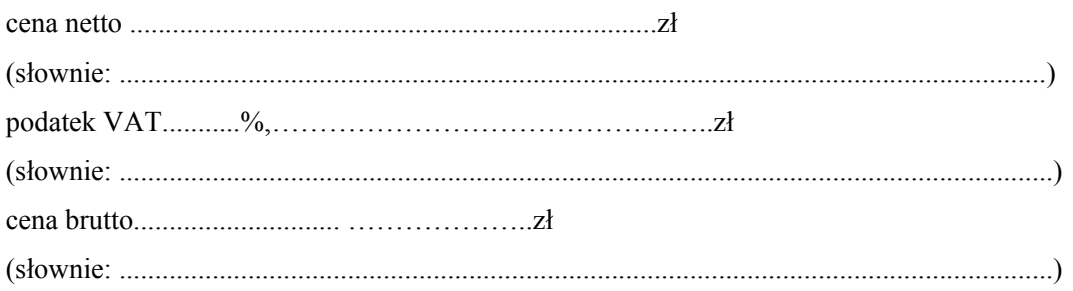

- 1. Oświadczamy, że oferowana cena brutto obejmuje wszystkie koszty związane z realizacją zamówienia.
- 2. Oświadczamy, że zapoznaliśmy się z SIWZ i nie wnosimy do niej żadnych zastrzeżeń oraz zdobyliśmy konieczne informacje do przygotowania oferty.
- 3. Uważamy się za związanych niniejszą ofertą przez okres 30 dni od upływu terminu składania ofert.
- 4. Oświadczamy, że przedmiot zamówienia zamierzamy wykonać:
- 1) sami bez udziału podwykonawców \*;
- 2) wykonanie poniższych części zamówienia zamierzamy powierzyć podwykonawcom\*:

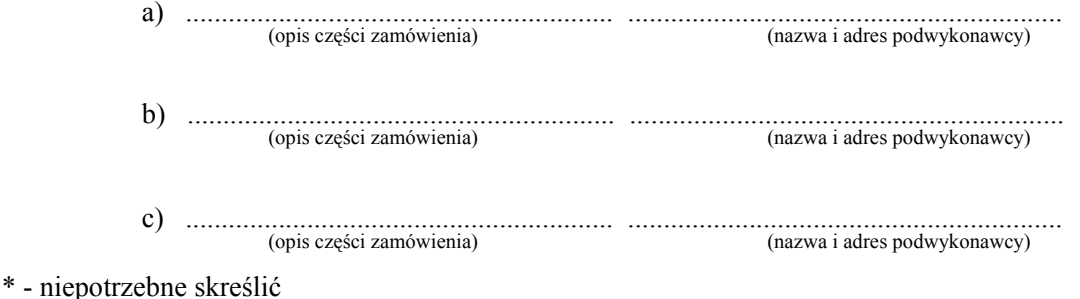

- 5. Zawarte we wzorze umowy warunki zostały przez nas zaakceptowane i zobowiązujemy się w przypadku udzielenia nam zamówienia do podpisania umowy w miejscu i terminie określonym przez Zamawiającego.
- 6. Zastrzegamy, iż wymienione niżej dokumenty stanowią tajemnicę przedsiębiorstwa w rozumieniu przepisów o zwalczaniu nieuczciwej konkurencji i nie mogą być ogólnie udostępnione:

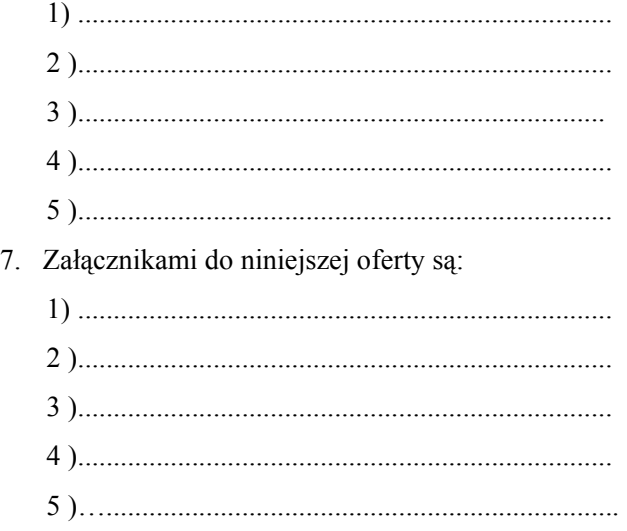

8. Ofertę niniejszą składamy na \_\_\_ kolejno ponumerowanych stronach.

(miejscowość, data) (podpis i pieczątka imienna Wykonawcy lub osoby występującej w jego imieniu)

# FORMULARZ OFERTOWY – część V zamówienia

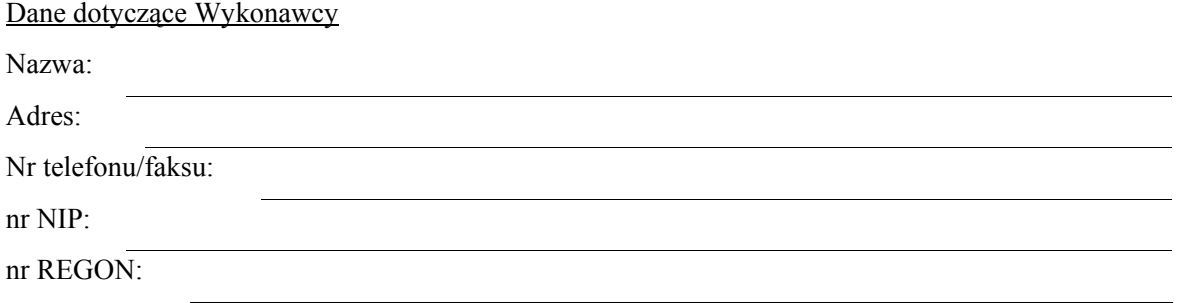

Nawiązując do ogłoszenia o przetargu nieograniczonym, którego przedmiotem jest dostawa fabrycznie nowej kserokopiarki, zobowiązujemy się wykonać przedmiot zamówienia zgodnie z opisem zawartym w SIWZ za wynagrodzenie:

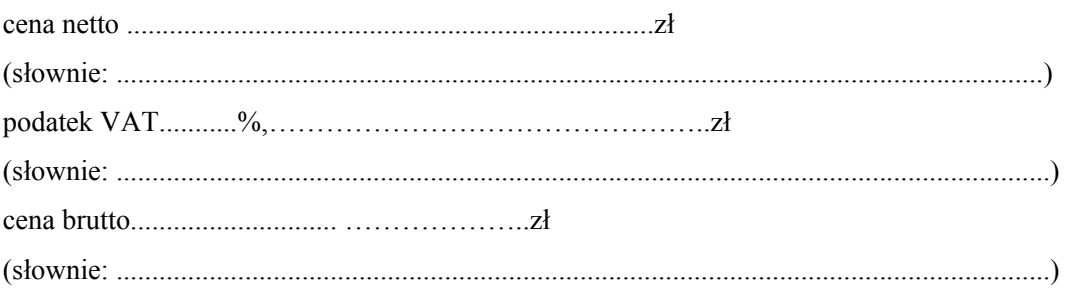

- 1. Oświadczamy, że oferowana cena brutto obejmuje wszystkie koszty związane z realizacją zamówienia.
- 2. Oświadczamy, że zapoznaliśmy się z SIWZ i nie wnosimy do niej żadnych zastrzeżeń oraz zdobyliśmy konieczne informacje do przygotowania oferty.
- 3. Uważamy się za związanych niniejszą ofertą przez okres 30 dni od upływu terminu składania ofert.
- 4. Oświadczamy, że przedmiot zamówienia zamierzamy wykonać:
- 1) sami bez udziału podwykonawców \*;
- 2) wykonanie poniższych części zamówienia zamierzamy powierzyć podwykonawcom\*:

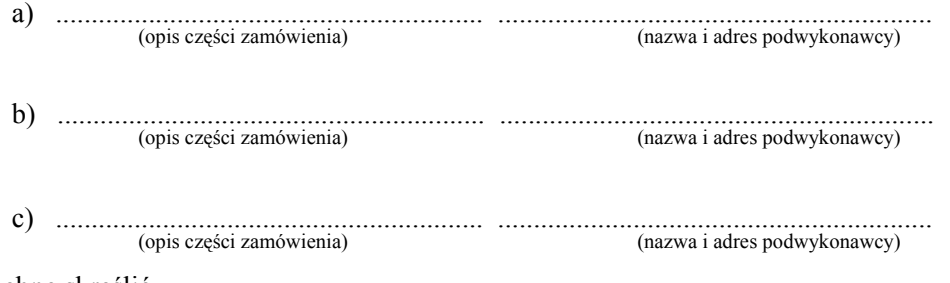

\* - niepotrzebne skreślić

- 5. Zawarte we wzorze umowy warunki zostały przez nas zaakceptowane i zobowiązujemy się w przypadku udzielenia nam zamówienia do podpisania umowy w miejscu i terminie określonym przez Zamawiającego.
- 6. Zastrzegamy, iż wymienione niżej dokumenty stanowią tajemnicę przedsiębiorstwa w rozumieniu przepisów o zwalczaniu nieuczciwej konkurencji i nie mogą być ogólnie udostępnione:

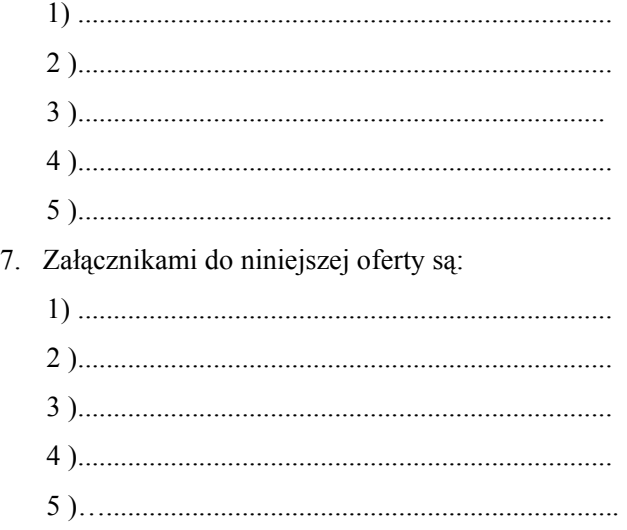

8. Ofertę niniejszą składamy na \_\_\_ kolejno ponumerowanych stronach.

(miejscowość, data) (podpis i pieczątka imienna Wykonawcy lub osoby występującej w jego imieniu)

# Specyfikacja oprogramowania finansowo- księgowego

# Oprogramowanie finansowo księgowe

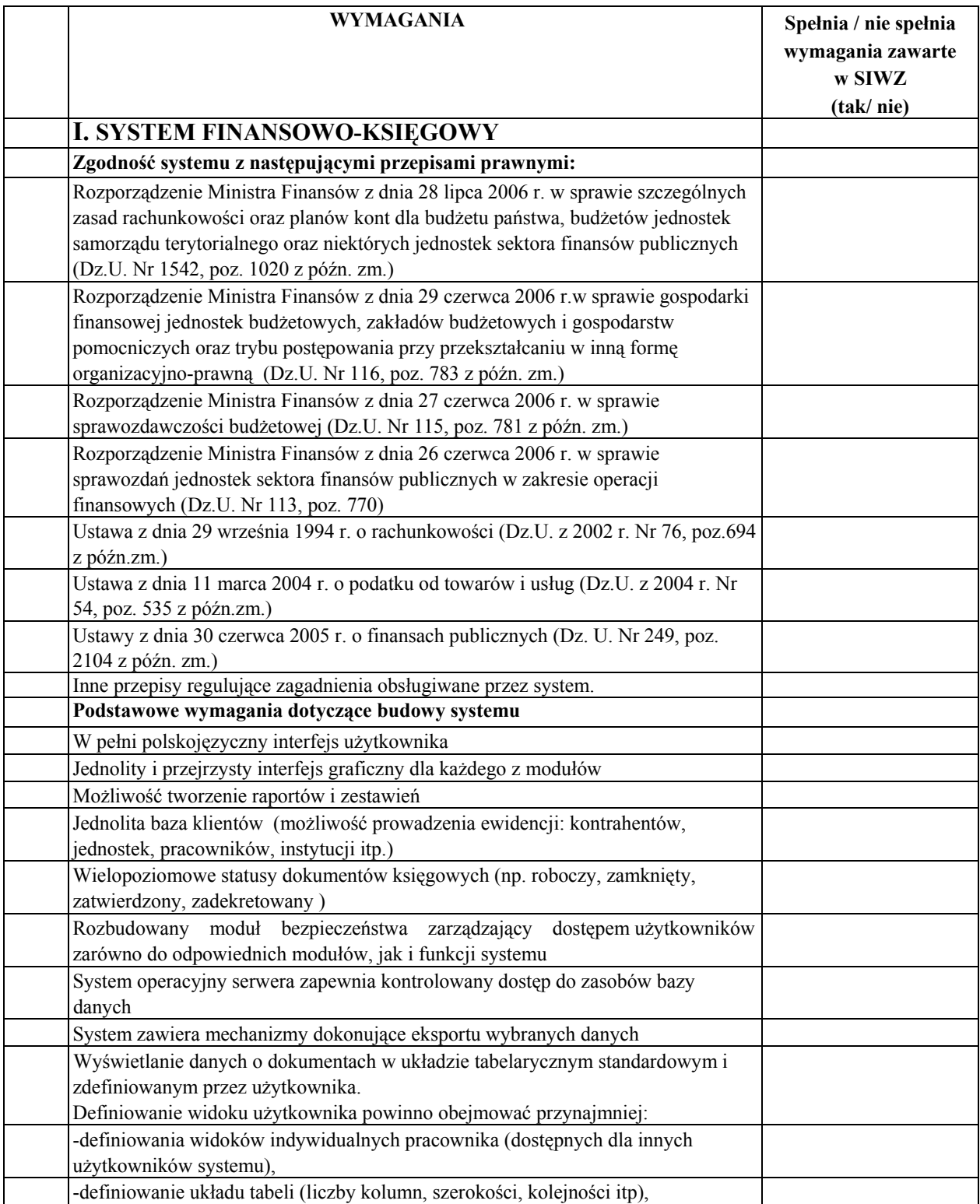

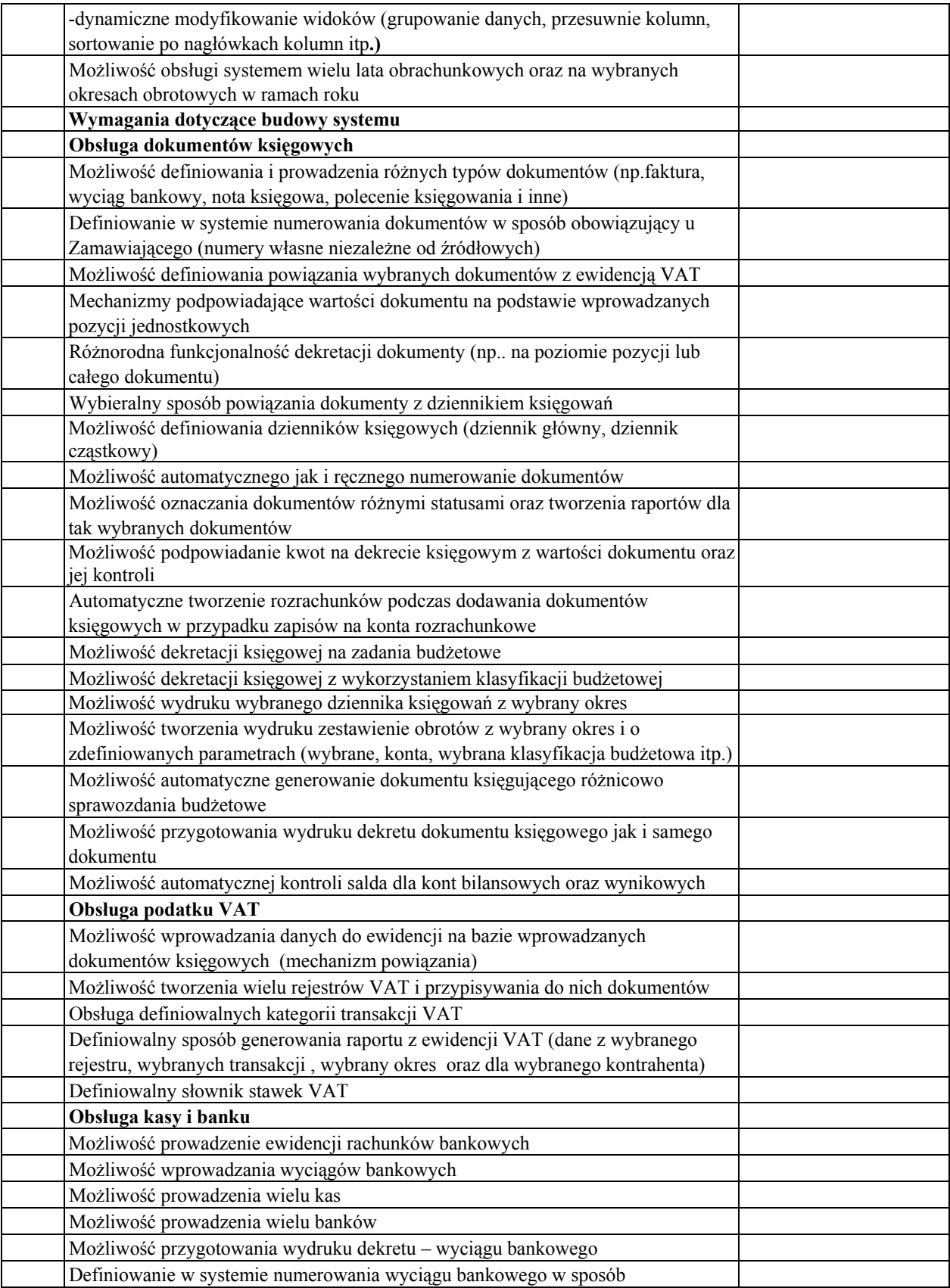

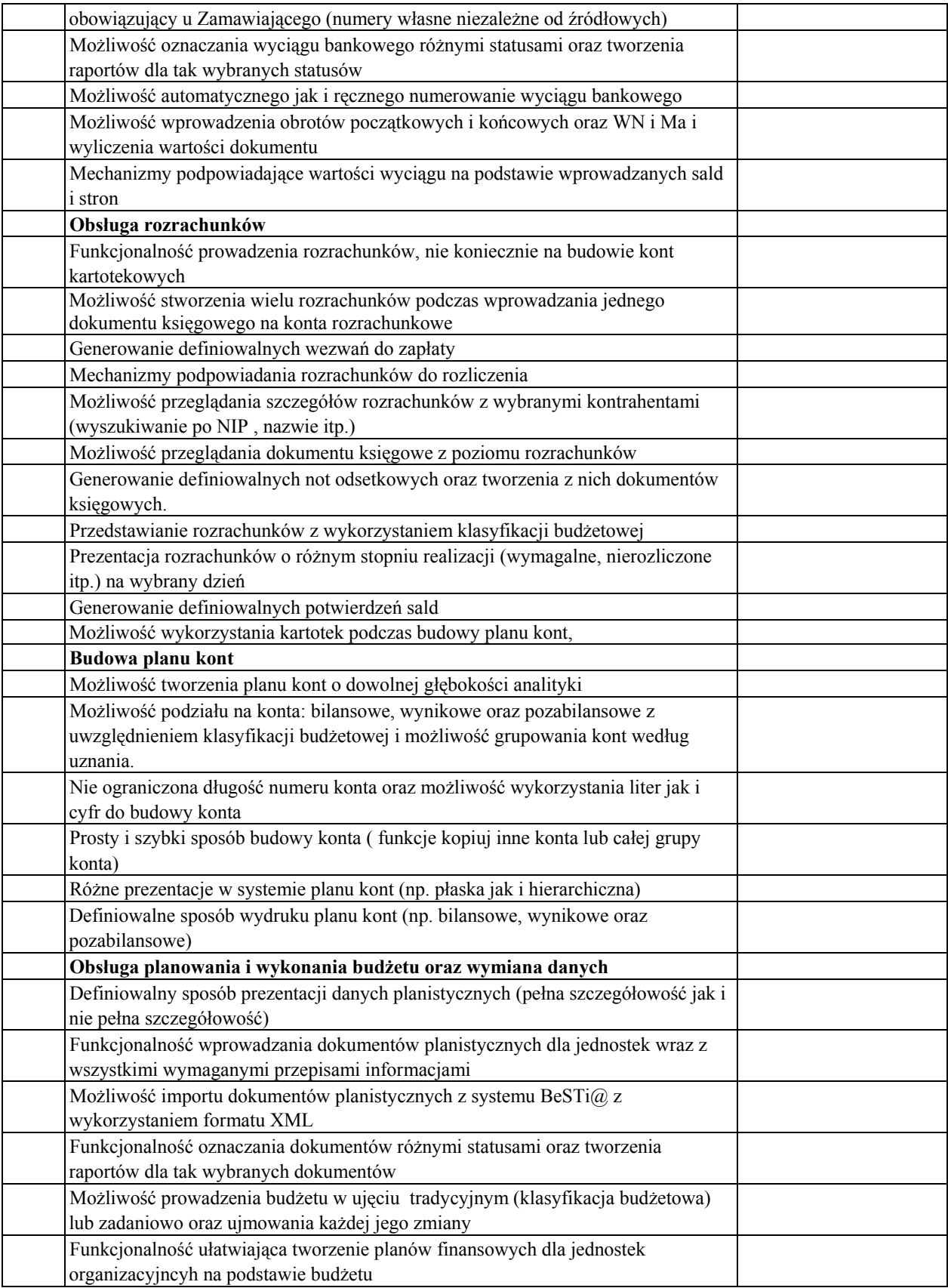

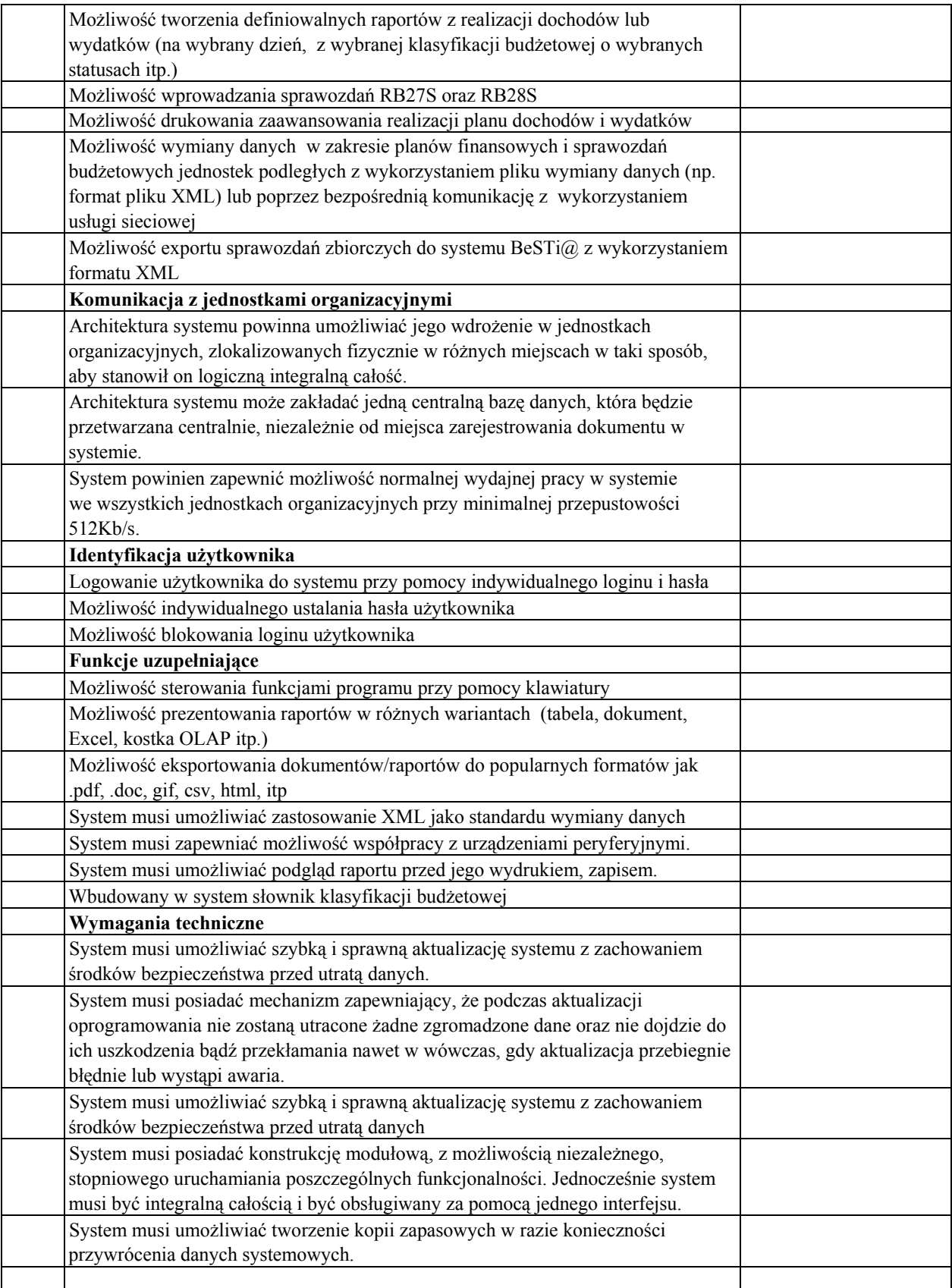

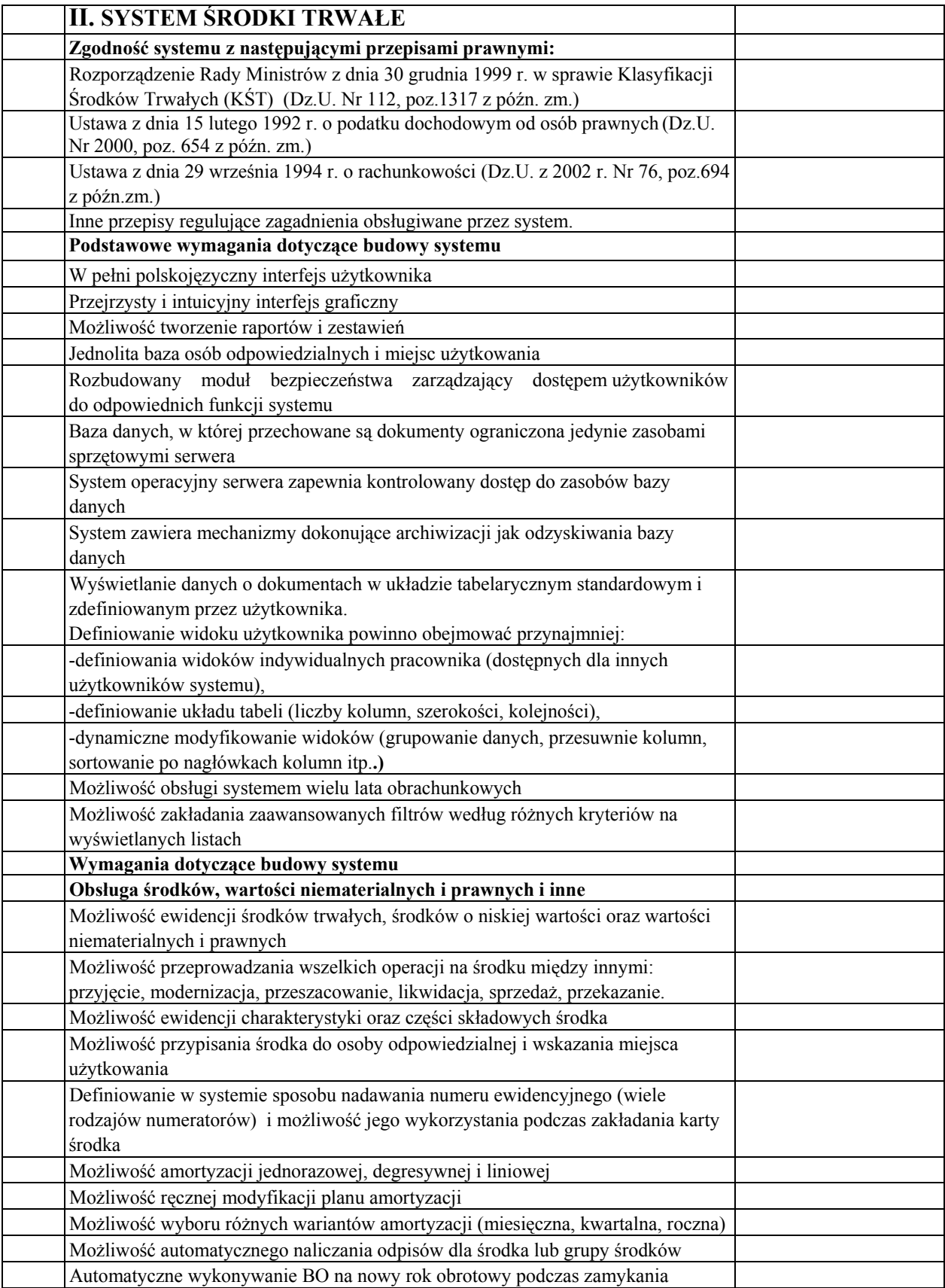

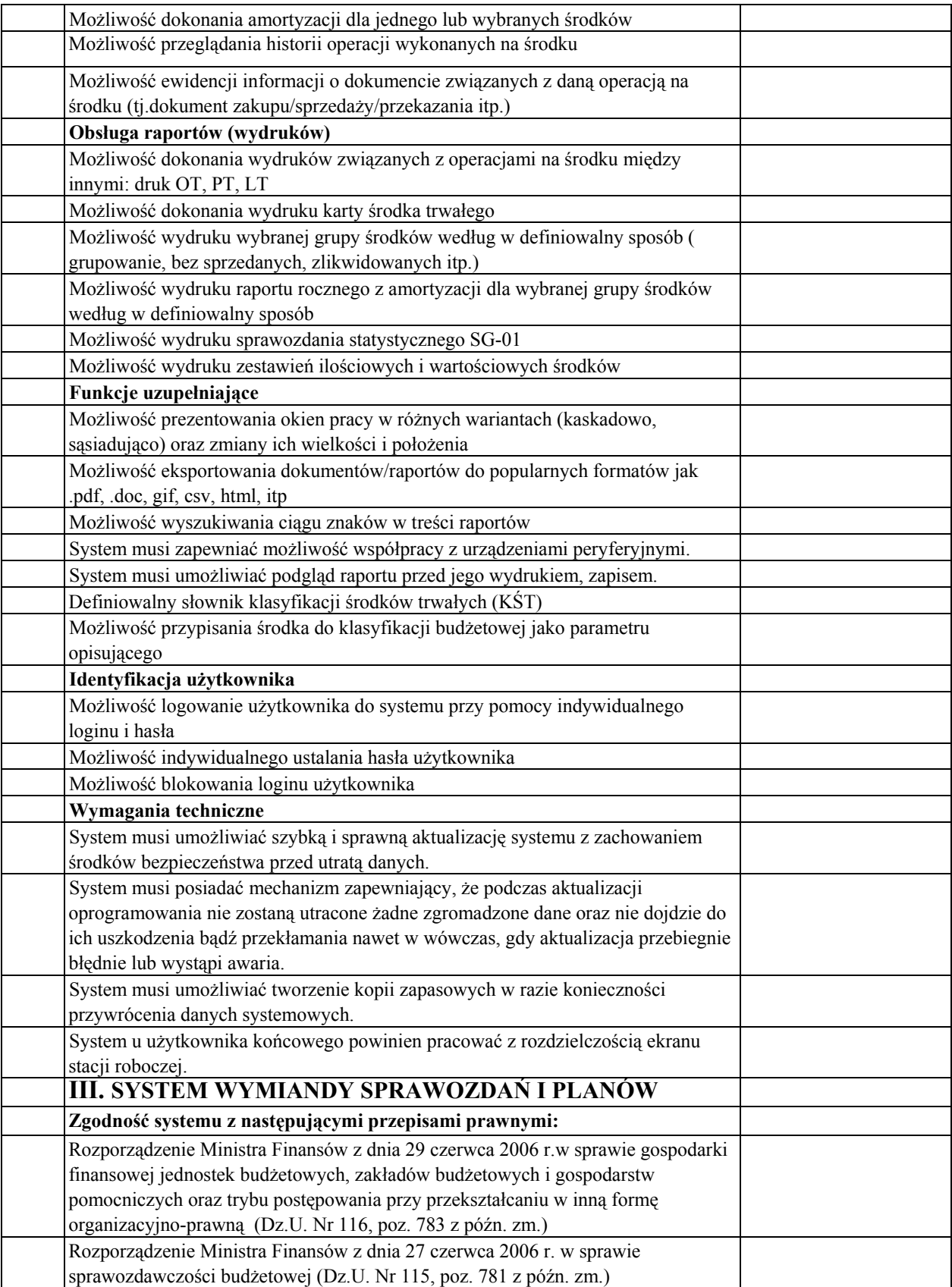

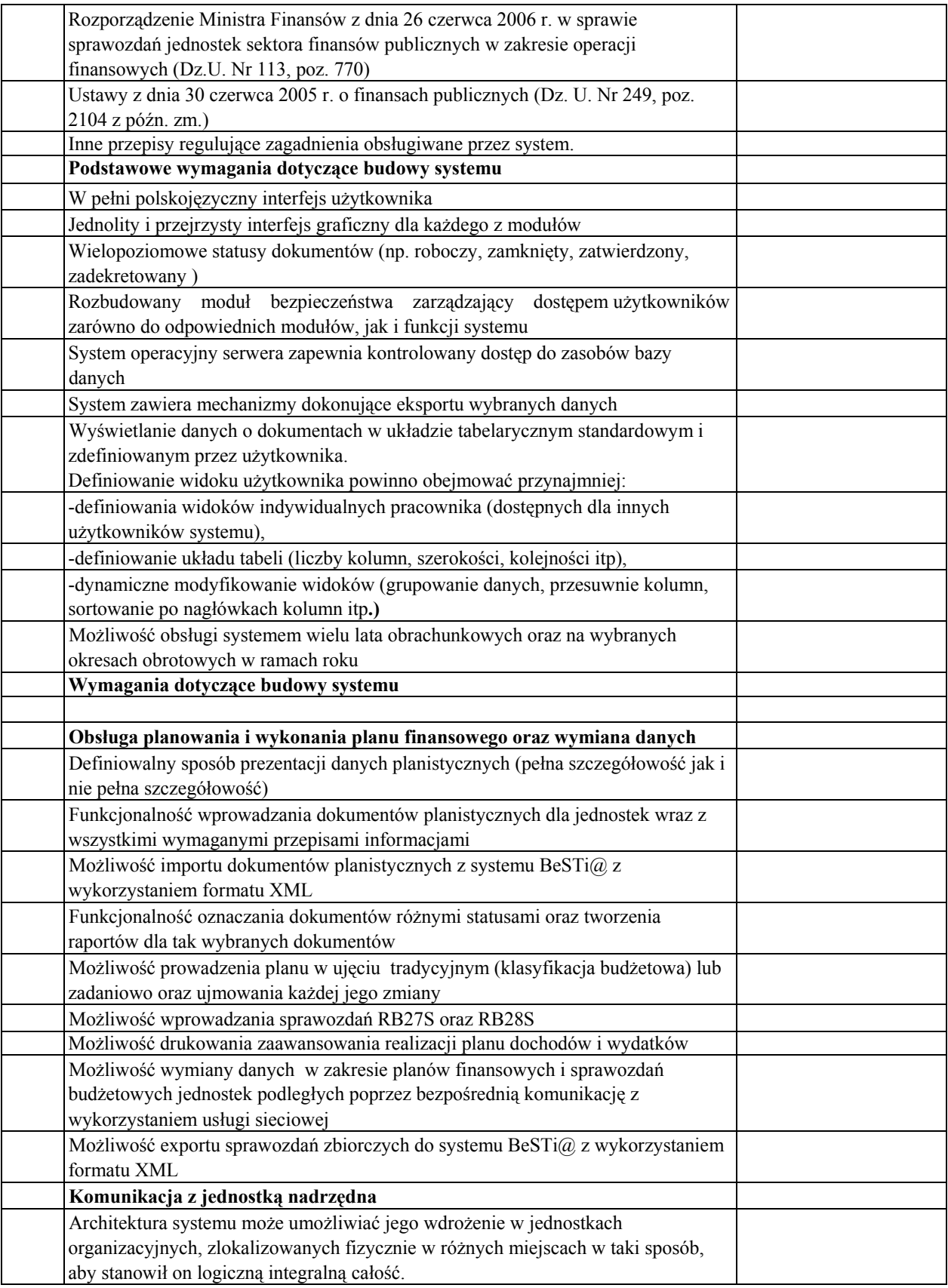

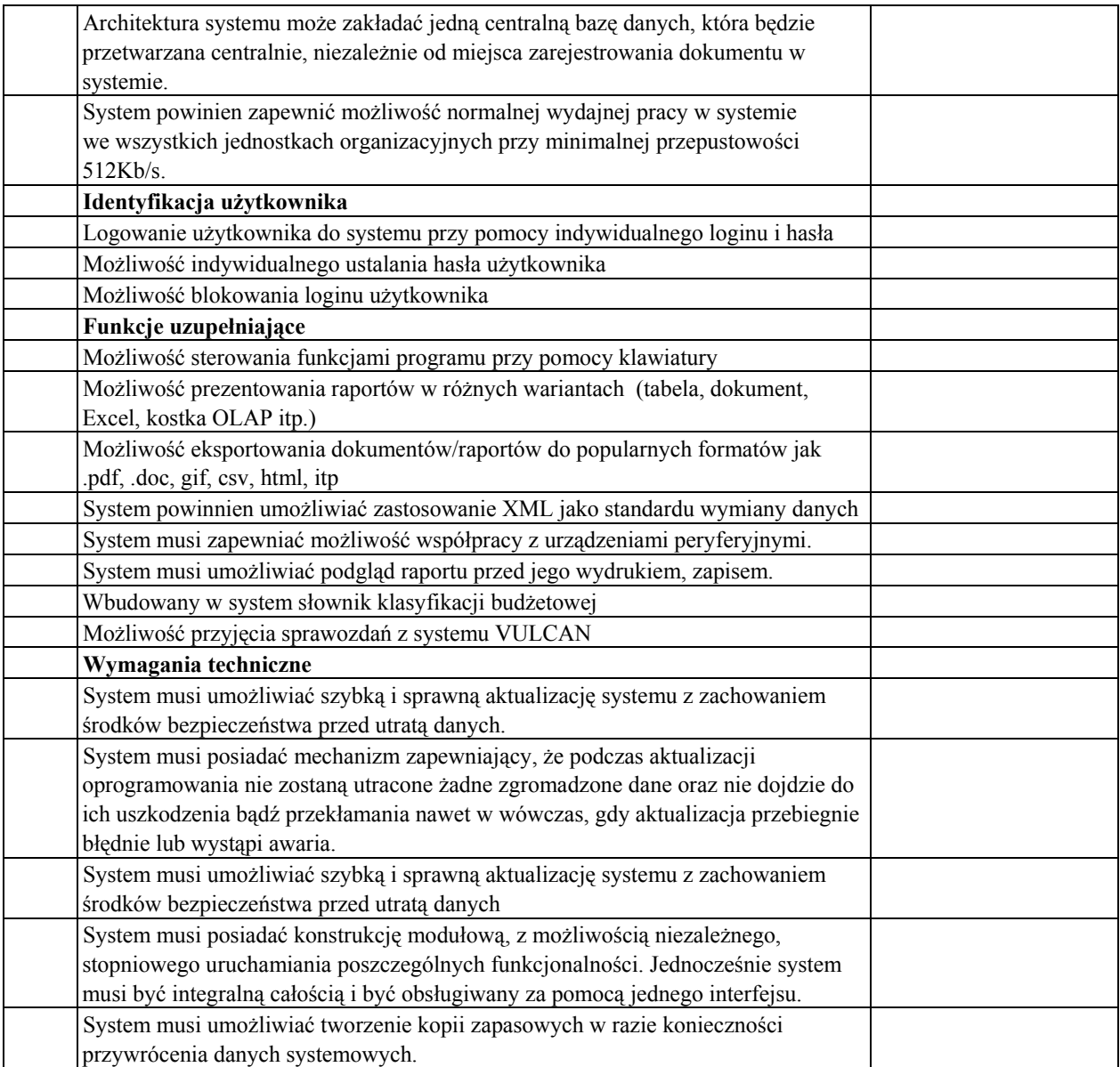

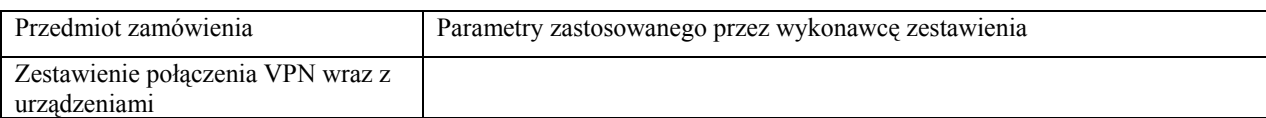

# Załącznik nr 3b do SIWZ

# Asortymentowy wykaz sprzętu oferowanego przez Wykonawcę

# Zestaw komputerowy – 9 szt.

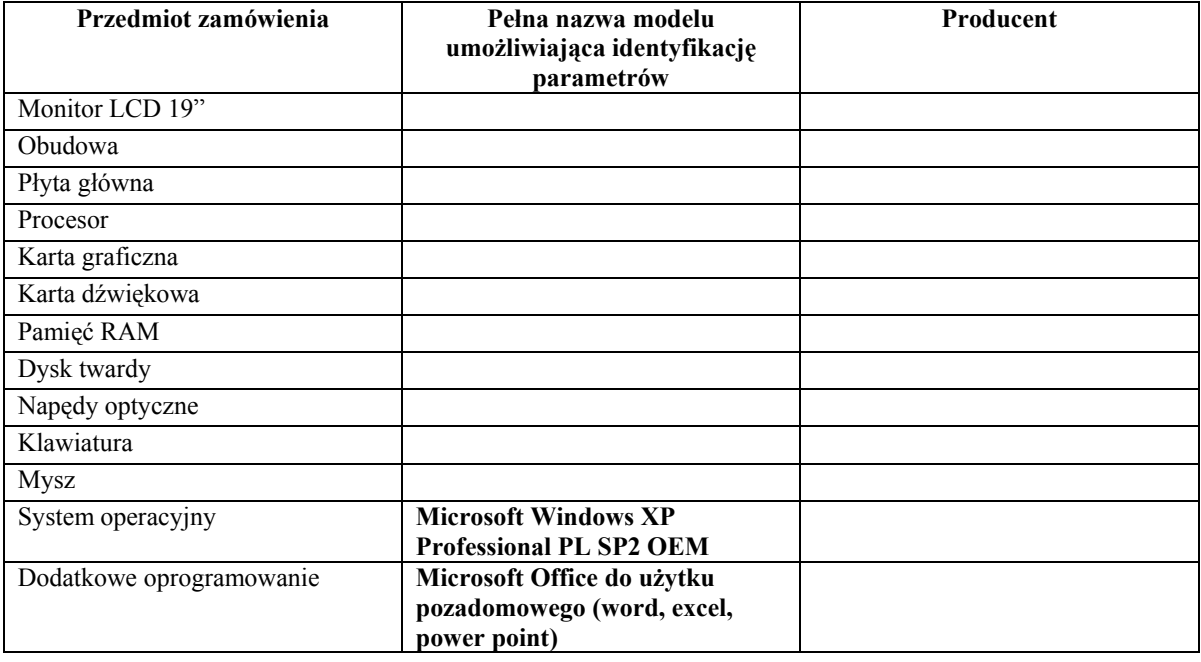

Pendrive 16 GB – 1 szt.

Pendrive  $2 GB - 2 szt$ .

# Asortymentowy wykaz sprzętu oferowanego przez Wykonawcę

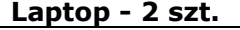

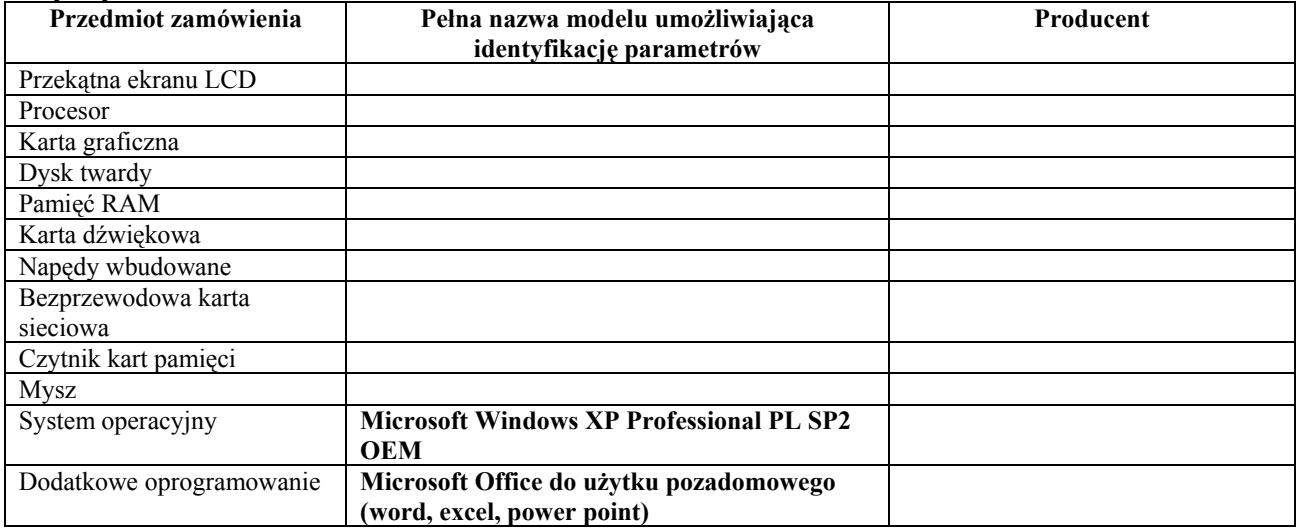

# Załącznik nr 3d do SIWZ

# Asortymentowy wykaz sprzętu oferowanego przez Wykonawcę

# Monitory LCD 19" – 2 szt.

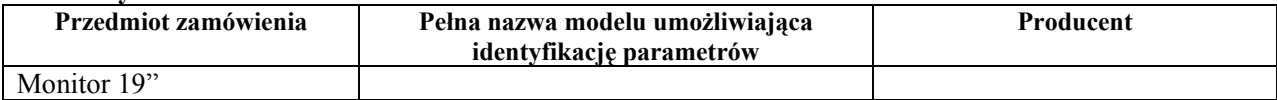

### Zestawy komputerowe -3 szt.

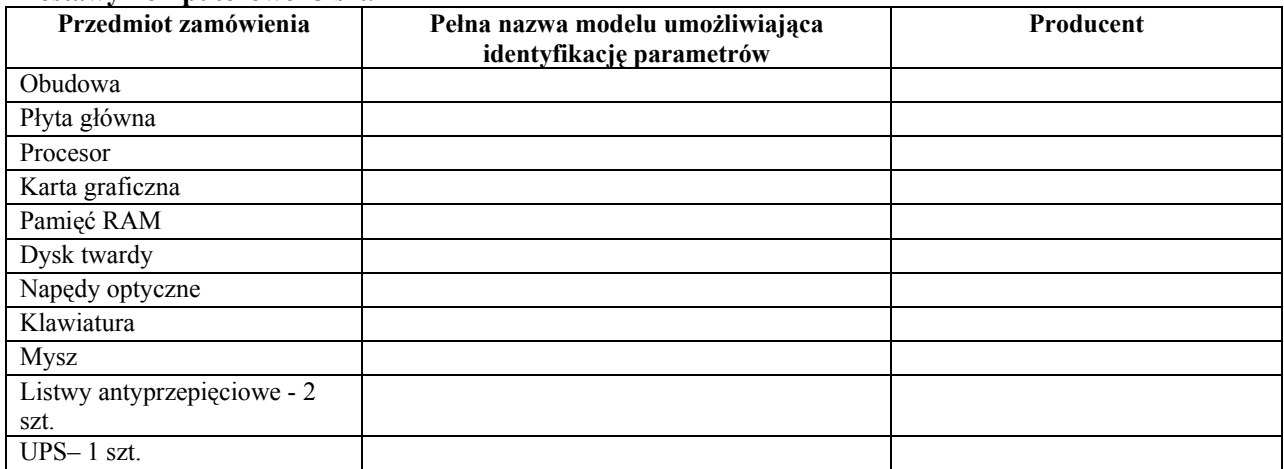

# Oprogramowanie:

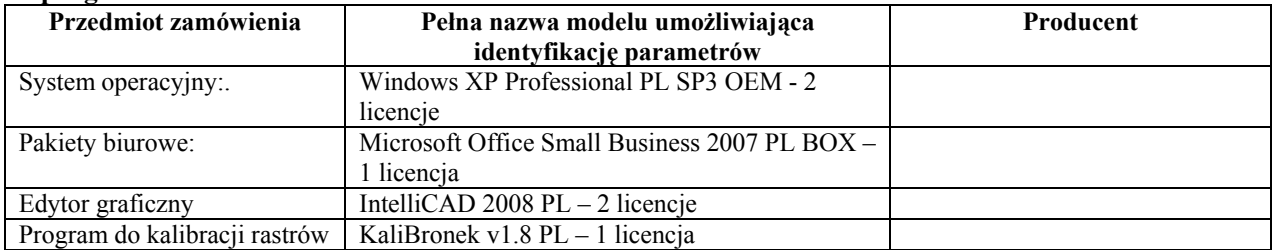

## Miniserwer (dysk sieciowy)

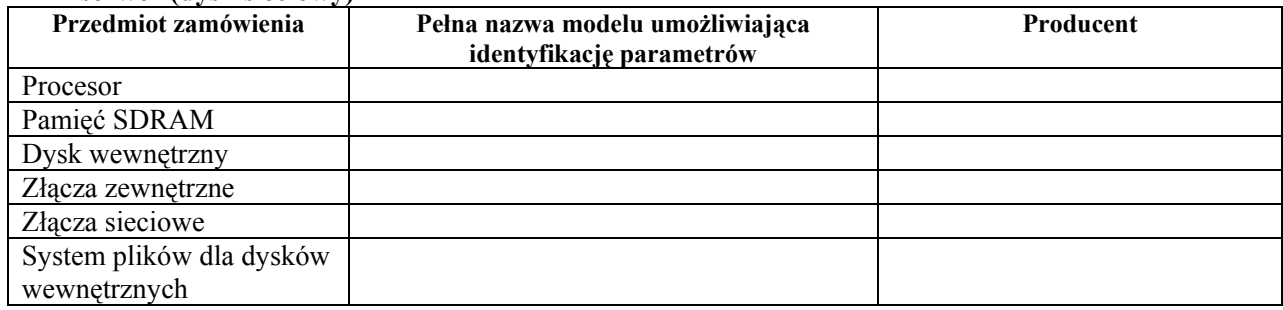

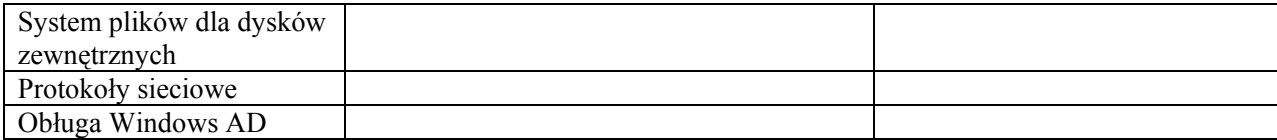

## Dysk zewnętrzny

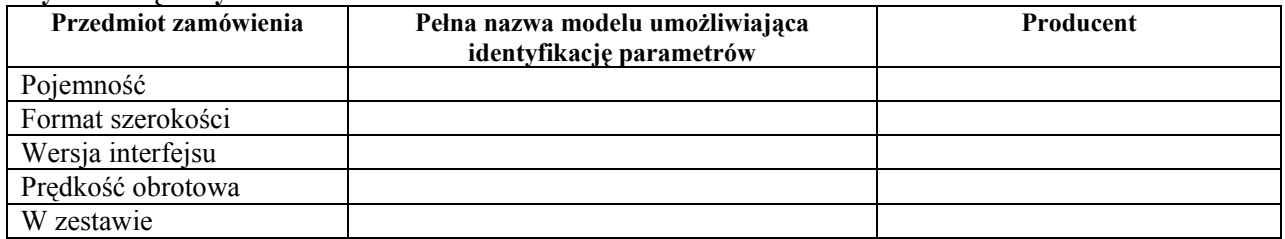

# Laptop Ultra Mobile PC

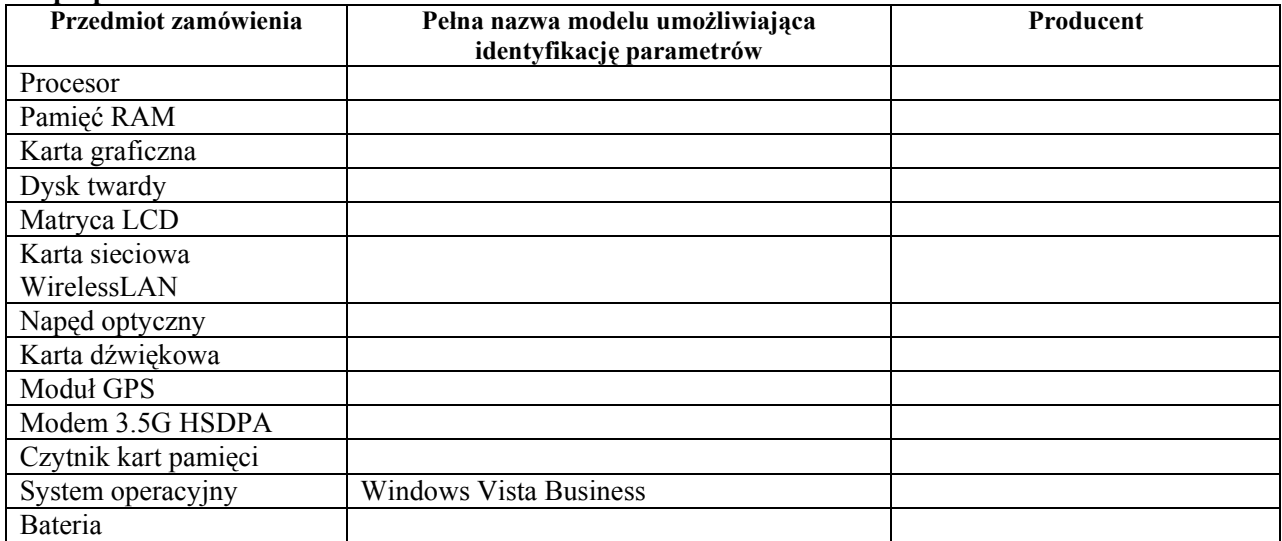

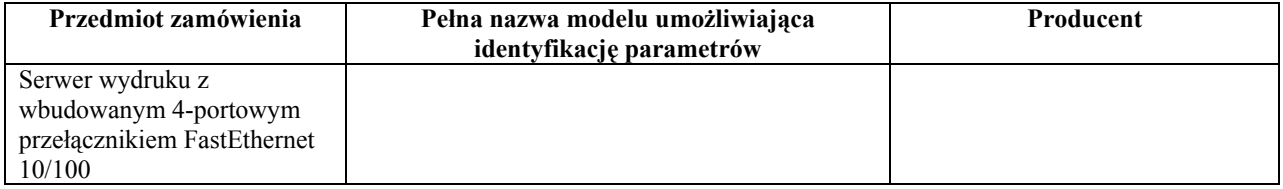

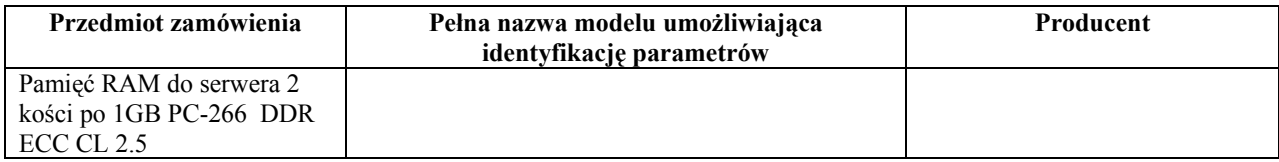

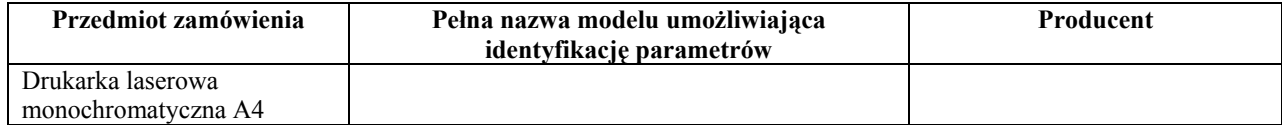

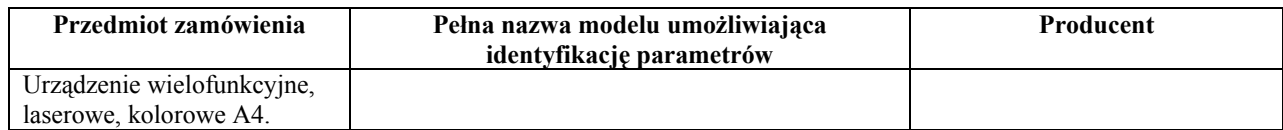

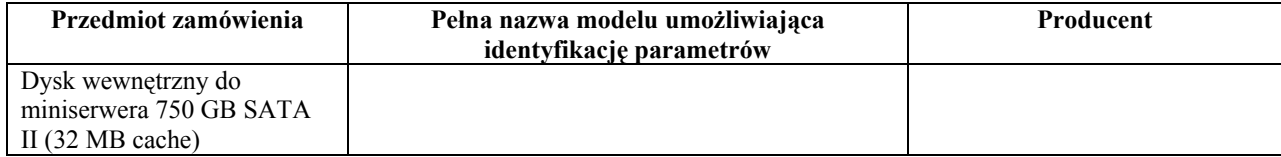

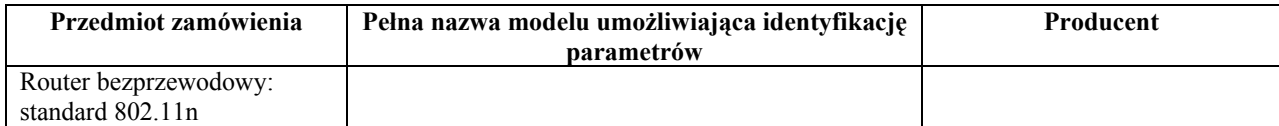

# Asortymentowy wykaz sprzętu oferowanego przez Wykonawcę

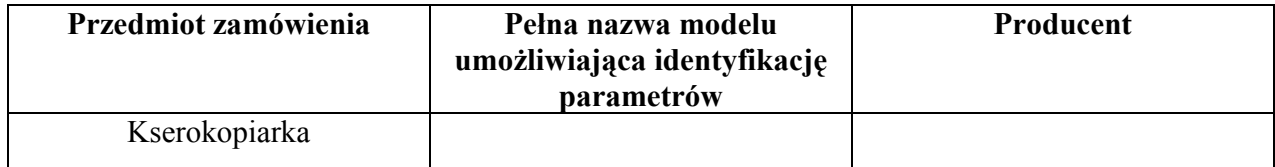

nazwa i adres Wykonawcy

# OŚWIADCZENIE WYKONAWCY

złożone zgodnie z wymogami art. 22 i 24 ustawy z dnia 29 stycznia 2004 roku Prawo zamówień publicznych (Dz. U. z 2007 r., Nr 223, poz. 1655 ze zm.)

Oświadczam, że:

- 1. posiadam uprawnienia niezbędne do wykonywania czynności objętych przedmiotem zamówienia zgodnie z przepisami wymagającymi takich uprawnień;
- 2. posiadam niezbędną wiedzę i doświadczenie oraz dysponuję potencjałem technicznym i osobami zdolnymi do wykonania zamówienia lub przedstawię pisemne zobowiązanie innych podmiotów do udostępnienia potencjału technicznego i osób zdolnych do wykonania zamówienia;
- 3. firma, którą reprezentuję znajduje się w sytuacji ekonomicznej i finansowej zapewniającej wykonanie zamówienia;
- 4. nie podlegam wykluczeniu z postępowania o udzielenie zamówienia zgodnie z art. 24 ustawy.

# WZÓR UMOWY KUPNA SPRZEDAŻY

W dniu ................ 2008 r. pomiędzy Starostwem Powiatowym w Lesznie, zwanym dalej Kupującym, w imieniu którego działa:

Starosta Leszczyński – Krzysztof Benedykt Piwoński

Główny księgowy – Alina Skrzypczak,

a firmą ……. , z siedzibą w …… przy ul. ……, zwanym dalej Sprzedawcą, reprezentowaną przez :

……………………………………….............................................

po przeprowadzeniu postępowania o zamówienie publiczne w trybie przetargu nieograniczonego, na podstawie ustawy z dnia 29 stycznia 2004 r. Prawo zamówień publicznych (Dz. U. z 2007 r. Nr 223 , poz. 1655 ze zm.) została zawarta umowa kupna sprzedaży, w której postanawia się, co następuje:

#### § 1.

- 1. Sprzedawca sprzedaje, a kupujący nabywa urządzenia stanowiące część nr …... zamówienia.
- 2. Szczegółowe parametry urządzenia zawiera Opis przedmiotu zamówienia, stanowiący załącznik nr …..….do siwz.

#### § 2.

- 1. Sprzedawca zobowiązuje się dostarczyć przedmiot umowy wyszczególniony w § 1. do siedziby zamawiającego przy Pl. Kościuszki 4B w terminie do dnia 30. 12. 2008 r.
- 2. Kupujący w terminie 3 dni roboczych liczonych po dniu dostarczenia przedmiotu umowy sprawdzi zgodność parametrów dostarczonych urządzeń ze siwz.
- 3. W przypadku niezgodności parametrów, przedmiot zamówienia będzie pozostawiony do dyspozycji sprzedawcy, który o tym fakcie zostanie powiadomiony pisemnie pismem nadanym najpóźniej w 3 dniu roboczym po dniu dostarczenia przedmiotu umowy.
- 4. W przypadku, o którym mowa w § 2. ust. 3 sprzedawca pozostaje w zwłoce i zobowiązany jest do zapłaty kar umownych w wysokości określonej w § 5. pkt 2 umowy począwszy od dnia następnego od dnia otrzymania zawiadomienia. Strony ustalają, że zawiadomienie może być doręczone drogą pocztową lub poprzez faks.

§ 3.

- 1. Sprzedawca oświadcza, że towar jest wolny od braków i wad, w tym wad prawnych.
- 2. Sprzedawca udziela gwarancji na towar będący przedmiotem umowy w wymiarze ……………………… lat.

# § 4.

Kupujący zapłaci sprzedawcy za towar określony w § 1. niniejszej umowy ……. zł brutto (słownie złotych: …….. ).

Zapłata nastąpi przelewem w ciągu 7 dni od otrzymania faktury, po uznaniu przez kupującego zgodności parametrów urządzeń ze SIWZ.

#### § 5.

Sprzedawca jest zobowiązany do zapłacenia kupującemu kar umownych w następujących przypadkach:

- 1) 10% wartości umowy w razie odstąpienia kupującego od umowy z winy sprzedawcy lub gdy sprzedawca zrezygnuje z umowy bez zgody kupującego.,
- 2) 1% ceny przedmiotu umowy za każdy dzień zwłoki w wykonaniu umowy.
- 1. Sprzedawca wskaże kupującemu najbliższy serwis, który świadczy usługi serwisowania sprzedanego urządzenia w okresie gwarancyjnym i pogwarancyjnym (w przypadku, gdy przedmiotem umowy jest część nr … zamówienia).
- 2. Sprzedawca zapewni w dniu dostarczenia urządzenia będącego przedmiotem umowy szkolenie pracowników kupującego w zakresie obsługi i eksploatacji urządzenia (dotyczy części nr …… zmówienia).

# § 7.

Zmiana umowy wymaga formy pisemnej pod rygorem nieważności.

#### § 8.

W sprawach nieuregulowanych niniejszą umową zastosowanie mają przepisy kodeksu cywilnego, a ewentualne sprawy sporne będzie rozstrzygał sąd powszechny właściwy dla miejsca kupującego.

§ 9.

Umowa została zawarta w dwóch jednobrzmiących egzemplarzach, po jednym dla każdej ze stron.

Sprzedawca Kupujący Kupujący

# WZÓR UMOWY KUPNA SPRZEDAŻY

W dniu ................ 2008 r. pomiędzy Starostwem Powiatowym w Lesznie, zwanym dalej Kupującym, w imieniu którego działa:

Starosta Leszczyński – Krzysztof Benedykt Piwoński

Główny księgowy – Alina Skrzypczak,

a firmą ……. , z siedzibą w …… przy ul. ……, zwanym dalej Sprzedawcą, reprezentowaną przez :

……………………………………….............................................

po przeprowadzeniu postępowania o zamówienie publiczne w trybie przetargu nieograniczonego, na podstawie ustawy z dnia 29 stycznia 2004 r. Prawo zamówień publicznych (Dz. U. z 2007 r. Nr 223 , poz. 1655 ze zm.) została zawarta umowa kupna sprzedaży, w której postanawia się, co następuje:

#### § 1.

- 1. Sprzedawca sprzedaje, a kupujący nabywa oprogramowanie finansowo-księgowe wraz z jego wdrożeniem i przeszkoleniem pracowników, zestawieniem połączenia VPN między dwoma budynkami Zamawiającego oraz roczną opieką autorską nad oprogramowaniem stanowiące część nr I zamówienia.
- 2. Szczegółowy opis i funkcje oprogramowania zawiera Opis przedmiotu zamówienia, stanowiący załącznik nr 1a do siwz.

 $§$  2.

- 1. Sprzedawca zobowiązuje się dostarczyć przedmiot umowy wyszczególniony w § 1. do siedziby zamawiającego przy Pl. Kościuszki 4B oraz wykonać wszelkie czynności związane z wdrożeniem oprogramowania w terminie do dnia 31 stycznia 2009 r.
- 2. Kupujący w terminie 14 dni roboczych liczonych po dniu wdrożenia przedmiotu umowy sprawdzi zgodność parametrów dostarczonego oprogramowania.
- 3. W przypadku niezgodności parametrów, dostawca zostanie wezwany do usunięcia nieprawidłowości w wyznaczonym przez kupującego terminie.
- 4. W przypadku, o którym mowa w § 2. ust. 3 sprzedawca pozostaje w zwłoce i zobowiązany jest do zapłaty kar umownych w wysokości określonej w § 5. pkt 2 umowy począwszy od dnia następnego od dnia otrzymania wezwania. Strony ustalają, że wezwanie może być doręczone drogą pocztową lub poprzez faks.

#### § 3.

Sprzedawca oświadcza, że towar jest wolny od braków i wad, w tym wad prawnych.

#### § 4.

Kupujący zapłaci sprzedawcy za towar określony w § 1. niniejszej umowy ……. zł brutto (słownie złotych: …….. ).

Zapłata nastąpi przelewem w ciągu 7 dni od otrzymania faktury.

#### § 5.

Sprzedawca jest zobowiązany do zapłacenia kupującemu kar umownych w następujących przypadkach:

- 1) 10% wartości umowy w razie odstąpienia kupującego od umowy z winy sprzedawcy lub gdy sprzedawca zrezygnuje z umowy bez zgody kupującego.,
- 2) 1% ceny przedmiotu umowy za każdy dzień zwłoki w wykonaniu umowy.

# § 6.

- 1. Sprzedawca zobowiązuje się przeszkolić wskazanych przez kupującego pracowników w zakresie obsługi oprogramowania będącego przedmiotem umowy.
- 2. Strony umowy ustalają, że szkolenie obejmować będzie 30 godzin.
- 3. Termin oraz miejsce szkolenia zostaną uzgodnione przez strony umowy.

# § 7.

Zmiana umowy wymaga formy pisemnej pod rygorem nieważności.

# § 8.

W sprawach nieuregulowanych niniejszą umową zastosowanie mają przepisy kodeksu cywilnego, a ewentualne sprawy sporne będzie rozstrzygał sąd powszechny właściwy dla miejsca kupującego.

§ 9.

Umowa została zawarta w dwóch jednobrzmiących egzemplarzach, po jednym dla każdej ze stron.

Sprzedawca Kupujący